### **Министерство образования и науки Российской Федерации**

федеральное государственное автономное образовательное учреждение

высшего образования

# **«НАЦИОНАЛЬНЫЙ ИССЛЕДОВАТЕЛЬСКИЙ ТОМСКИЙ ПОЛИТЕХНИЧЕСКИЙ УНИВЕРСИТЕТ»**

# Школа ИШЯТ

Направление подготовки 14.03.02 Ядерные физика и технологии Отделение школы (НОЦ) ОЯТЦ

### **БАКАЛАВРСКАЯ РАБОТА**

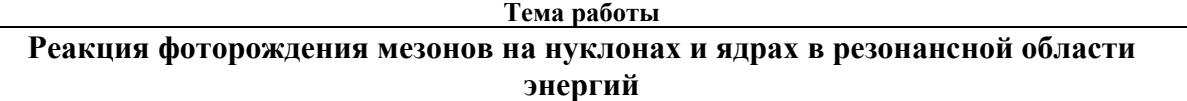

УДК 539.126.17:539.125.17:539.122

Студент

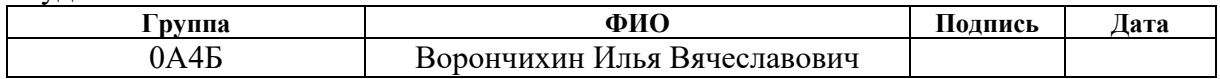

### Руководитель

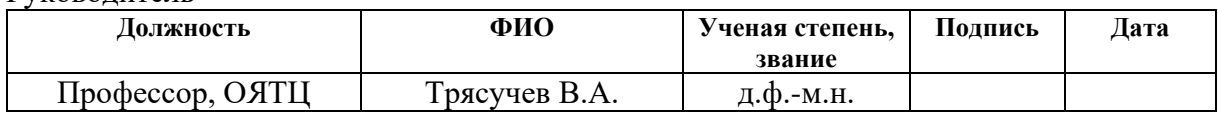

### **КОНСУЛЬТАНТЫ:**

По разделу «Финансовый менеджмент, ресурсоэффективность и ресурсосбережение»

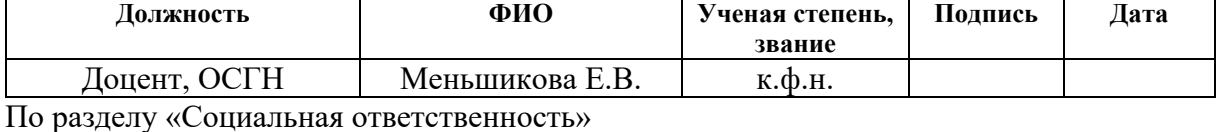

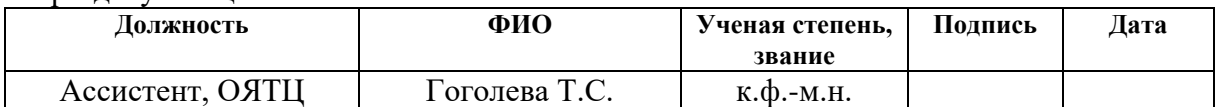

### **ДОПУСТИТЬ К ЗАЩИТЕ:**

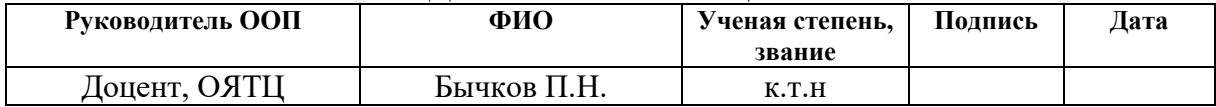

# РЕЗУЛЬТАТЫ ОБУЧЕНИЯ (КОМПЕТЕНЦИИ ВЫПУСКНИКОВ)

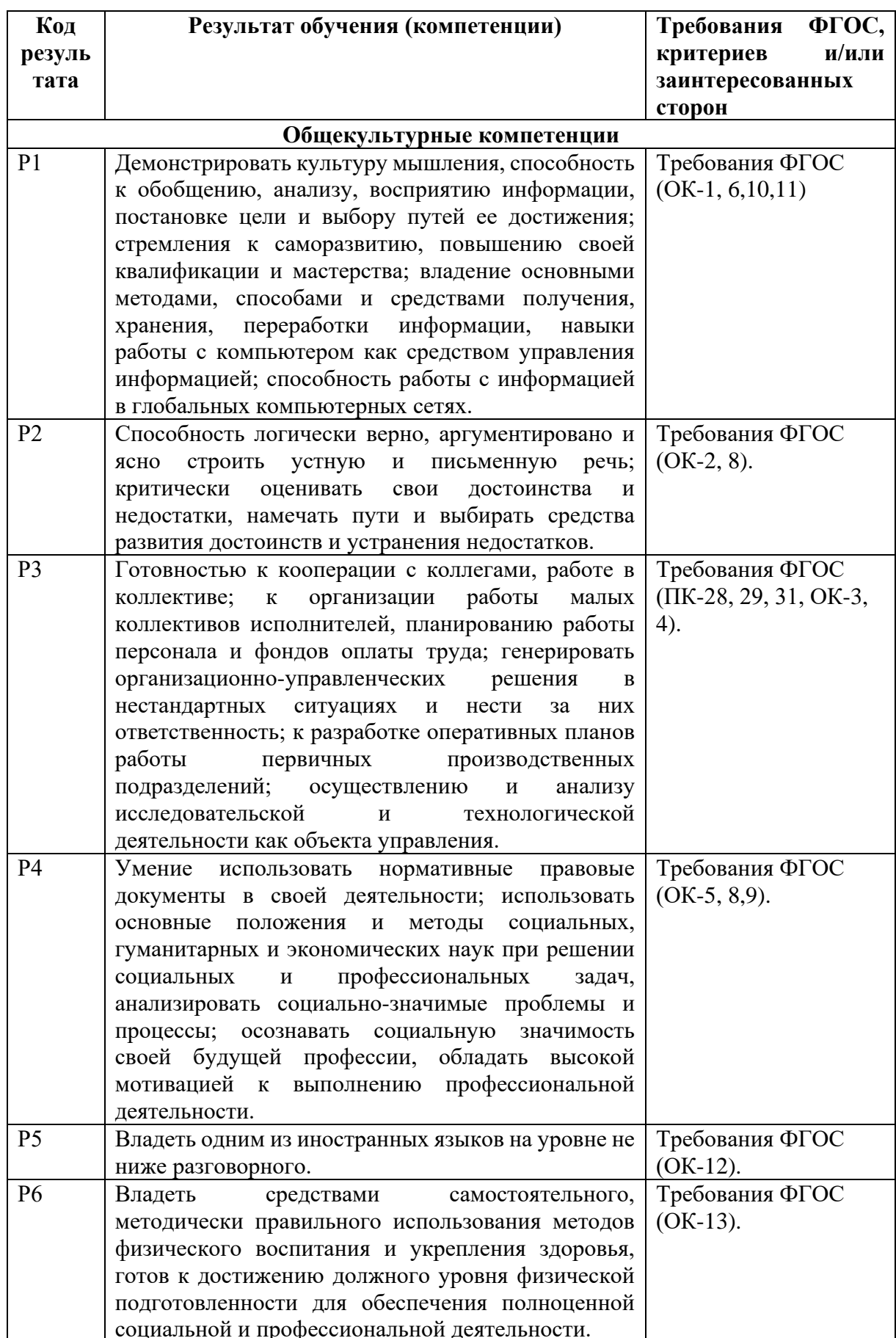

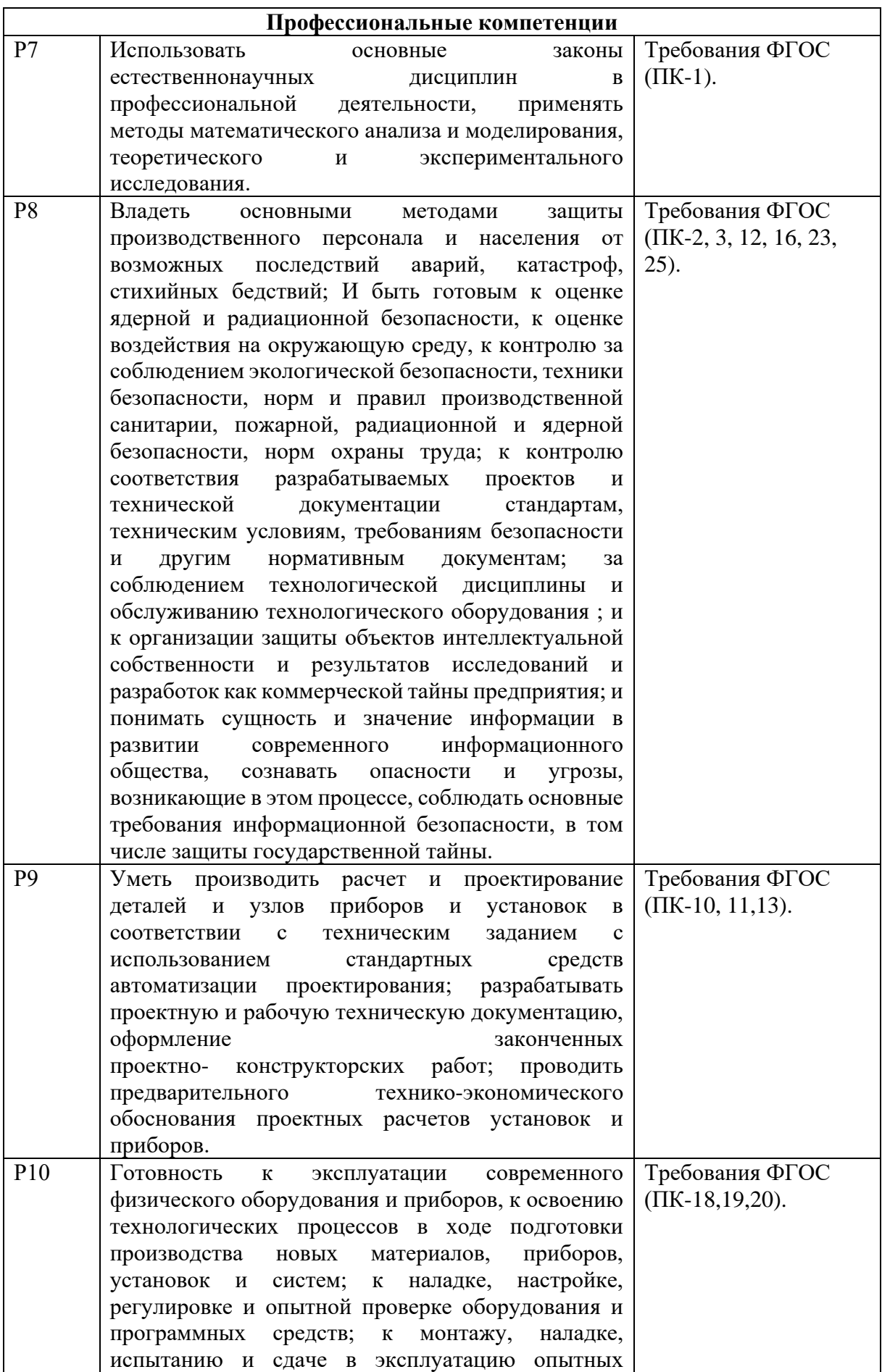

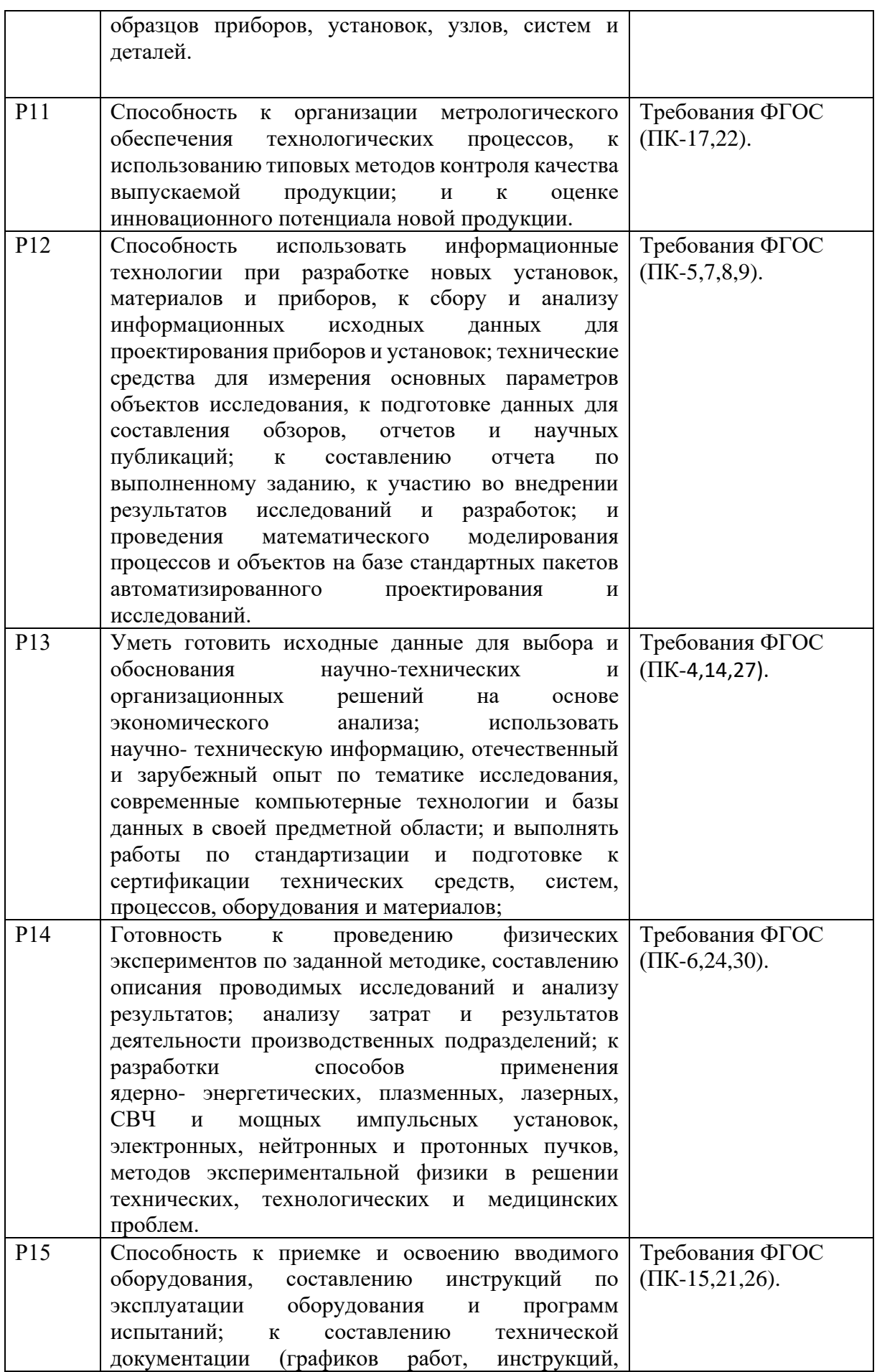

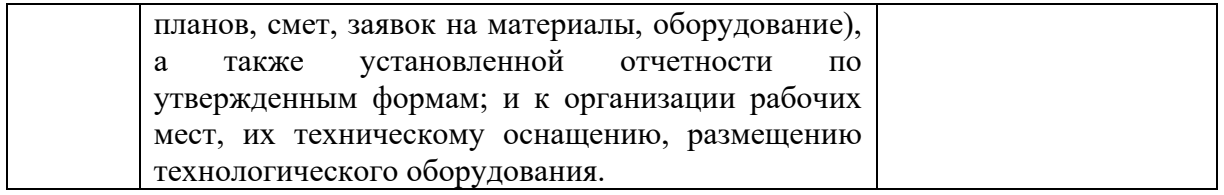

## **Министерство образования и науки Российской Федерации**

федеральное государственное автономное образовательное учреждение высшего образования **«НАЦИОНАЛЬНЫЙ ИССЛЕДОВАТЕЛЬСКИЙ ТОМСКИЙ ПОЛИТЕХНИЧЕСКИЙ УНИВЕРСИТЕТ»**

Школа ИШЯТ Направление подготовки 14.03.02 Ядерные физика и технологии Отделение школы (НОЦ) ОЯТЦ

# УТВЕРЖДАЮ:

Руководитель ООП: \_\_\_\_\_\_\_\_ 4.04.2018 Бычков П.Н.  $\overline{\text{(Подпись)}}$  (Дата) (Ф.И.О.)

# **ЗАДАНИЕ**

# **на выполнение выпускной квалификационной работы**

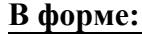

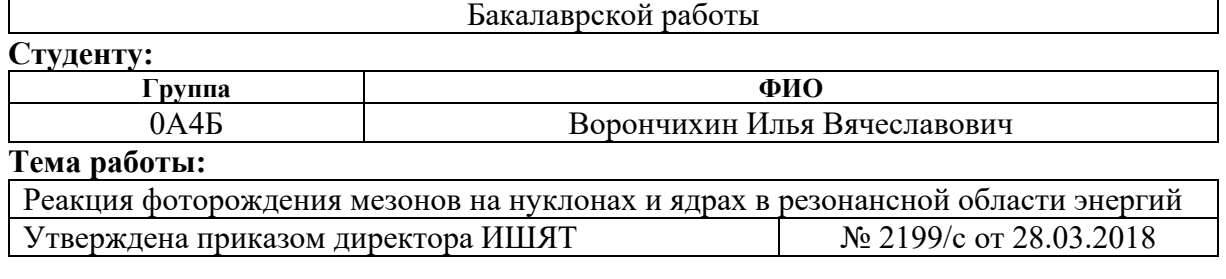

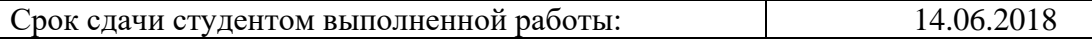

# **ТЕХНИЧЕСКОЕ ЗАДАНИЕ:**

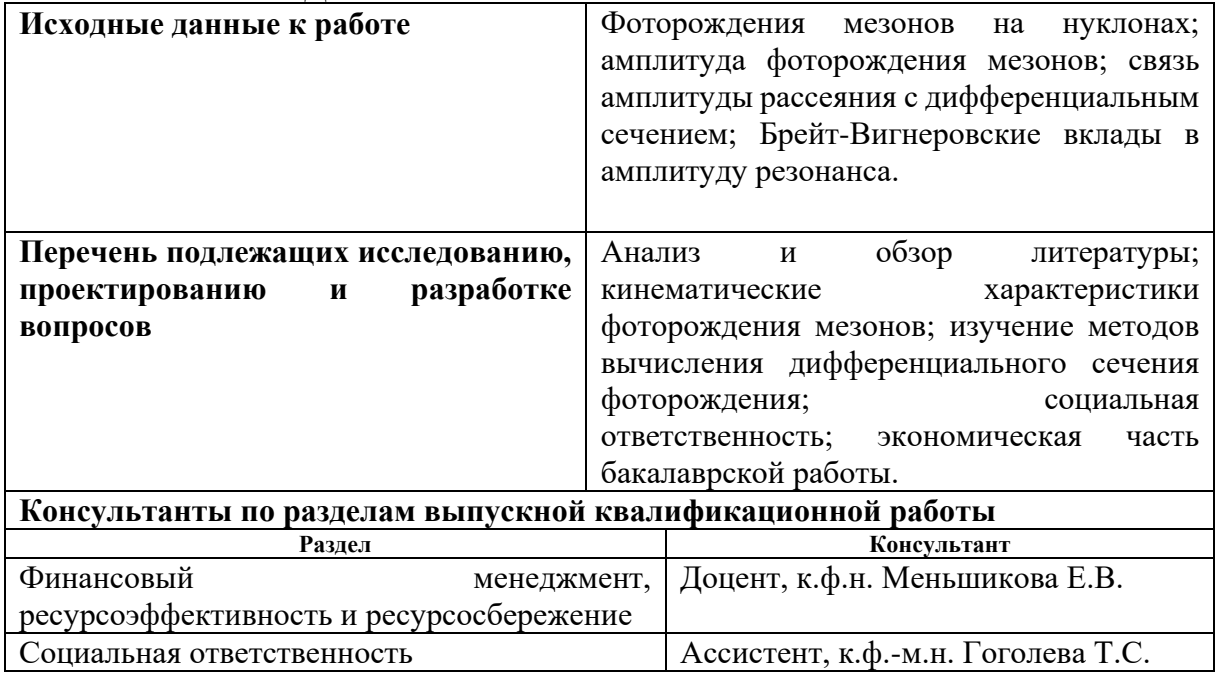

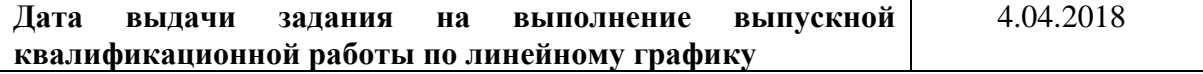

# **Задание выдал руководитель:**

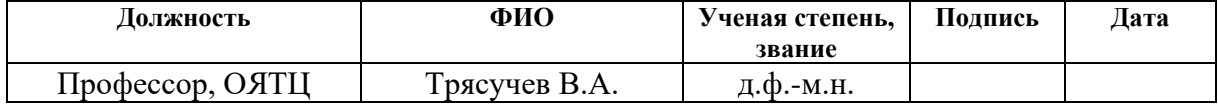

# **Задание принял к исполнению студент:**

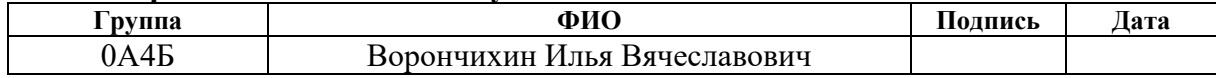

## **Министерство образования и науки Российской Федерации**

федеральное государственное автономное образовательное учреждение высшего образования **«НАЦИОНАЛЬНЫЙ ИССЛЕДОВАТЕЛЬСКИЙ ТОМСКИЙ ПОЛИТЕХНИЧЕСКИЙ УНИВЕРСИТЕТ»**

Школа: ИШЯТ Направление подготовки: 14.03.02 Ядерные физика и технологии Уровень образования Бакалавр Отделение школы (НОЦ): ОЯТЦ Период выполнения: Весенний семестр 2017/2018 учебного года Форма представления работы:

Бакалаврская работа

# **КАЛЕНДАРНЫЙ РЕЙТИНГ-ПЛАН выполнения выпускной квалификационной работы**

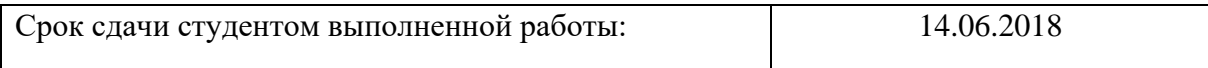

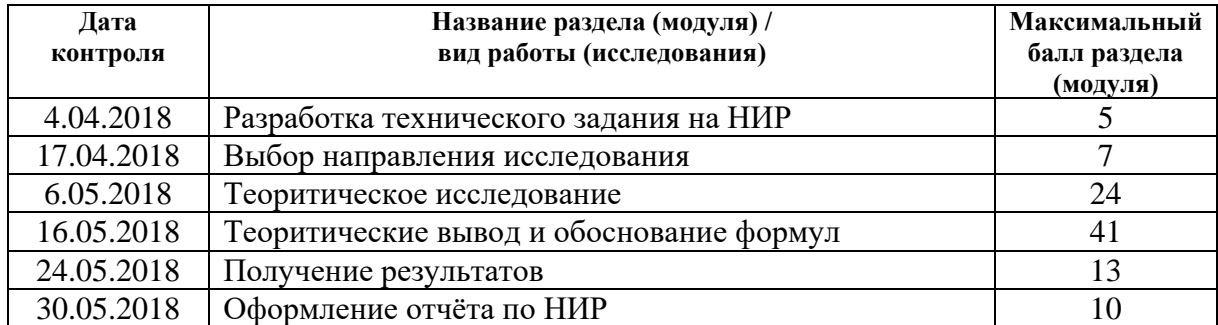

Составил преподаватель:

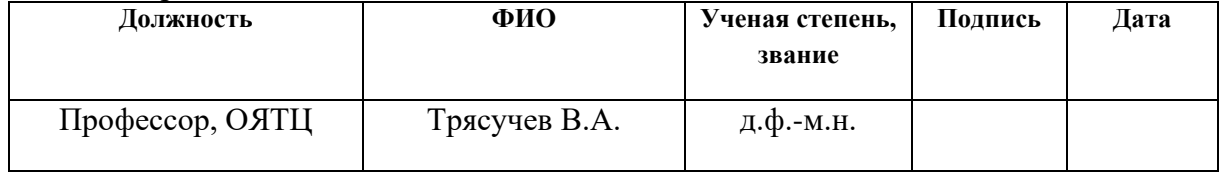

## **СОГЛАСОВАНО:**

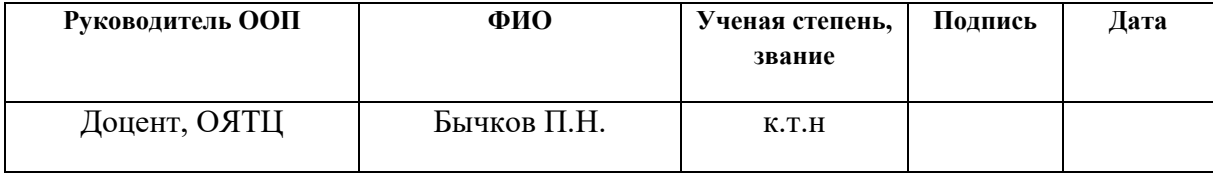

# **ЗАДАНИЕ ДЛЯ РАЗДЕЛА «СОЦИАЛЬНАЯ ОТВЕТСТВЕННОСТЬ»**

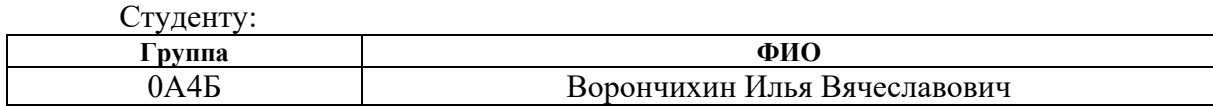

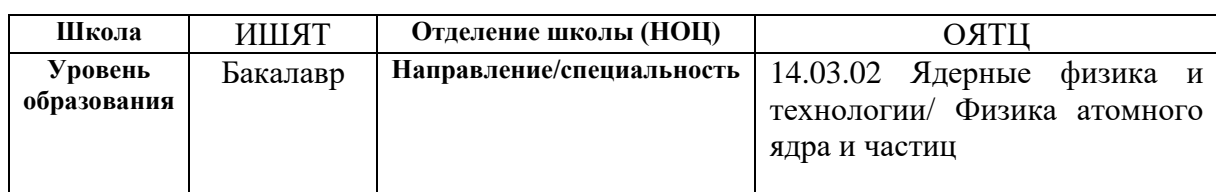

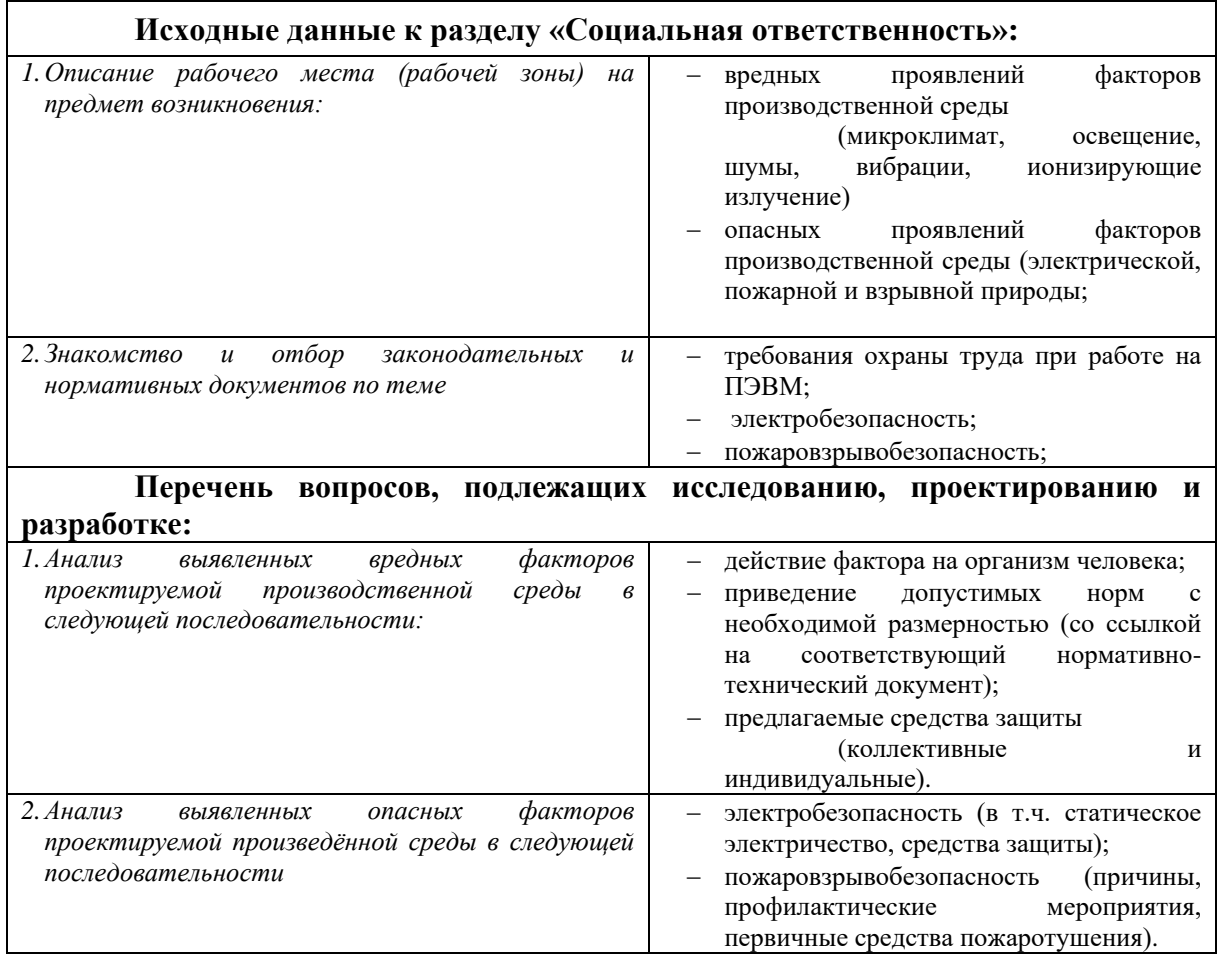

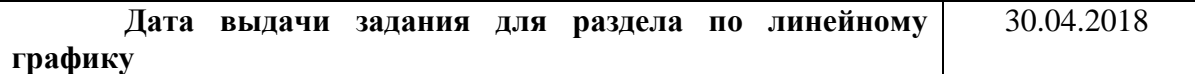

# **Задание выдал консультант:**

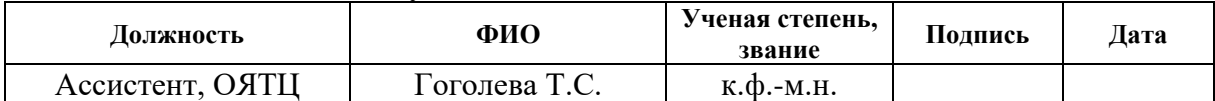

# **Задание принял к исполнению студент:**

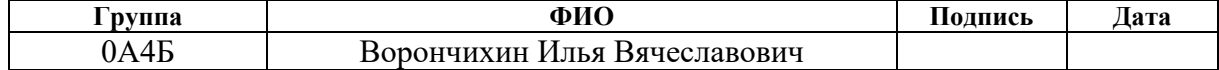

# **ЗАДАНИЕ ДЛЯ РАЗДЕЛА «ФИНАНСОВЫЙ МЕНЕДЖМЕНТ, РЕСУРСОЭФФЕКТИВНОСТЬ И РЕСУРСОСБЕРЕЖЕНИЕ»**

Студенту:

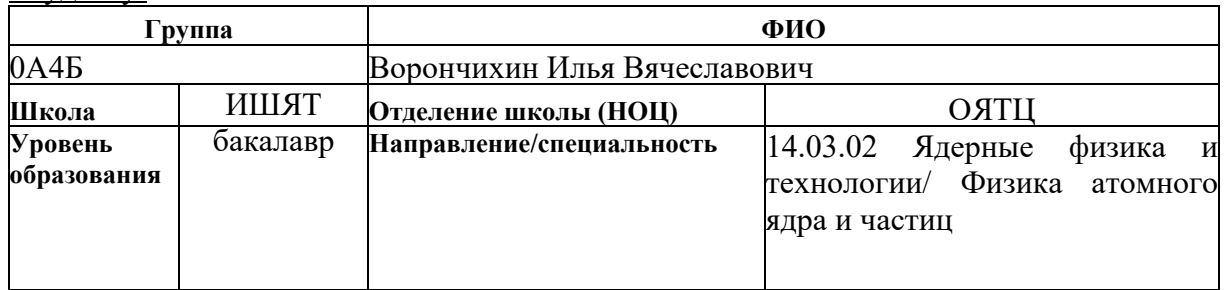

# **Исходные данные к разделу «Финансовый менеджмент, ресурсоэффективность и ресурсосбережение»:**

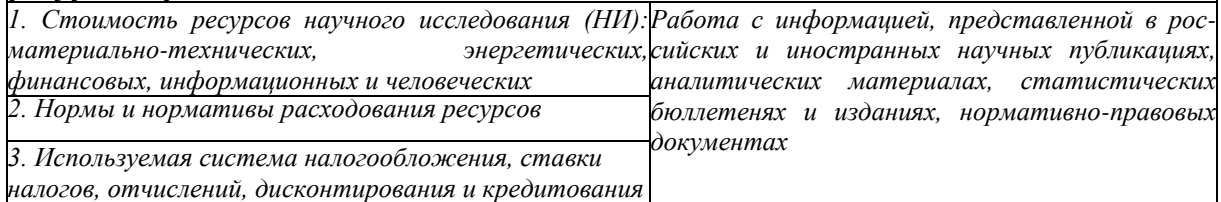

#### **Перечень вопросов, подлежащих исследованию, проектированию и разработке:**

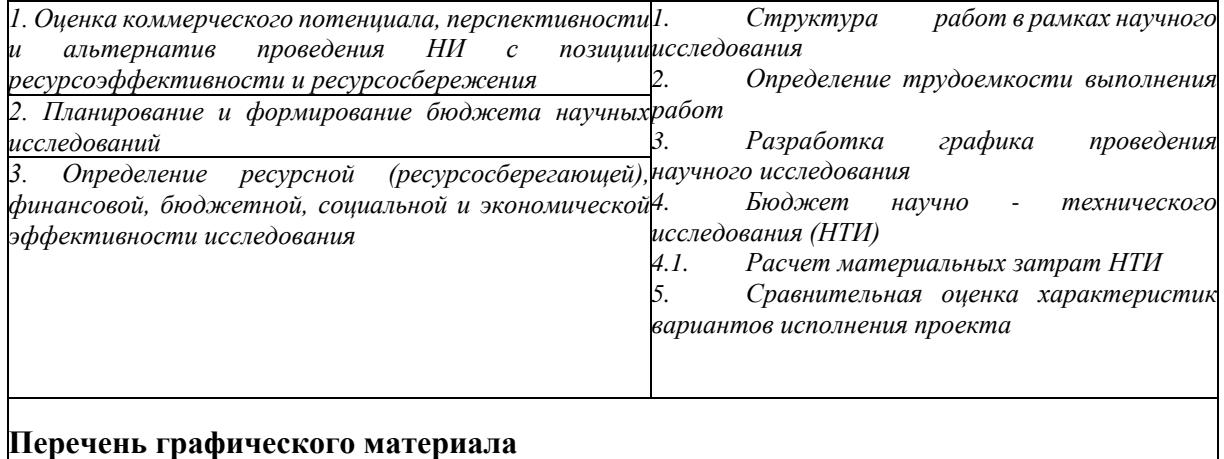

- *1. Анализ конкурентных технических решений*
- *2. Матрица SWOT*
- *3. Альтернативы проведения НИ*
	- *4. График проведения и бюджет НИ*

#### **Дата выдачи задания для раздела по линейному графику** 10.05.2018

### **Задание выдал консультант:**

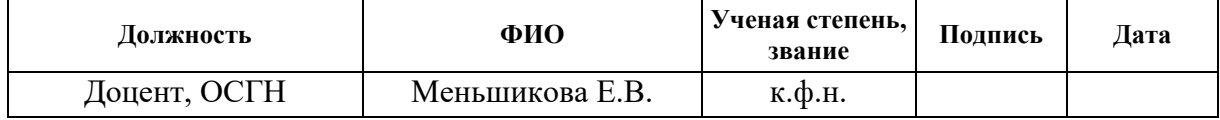

### **Задание принял к исполнению студент:**

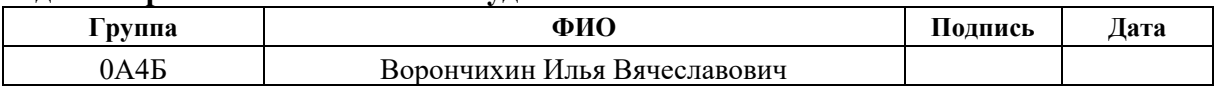

#### **Реферат**

Выпускная квалификационная работа содержит 66 с., 8 рис., 14 табл., 20 источников.

Ключевые слова: Фоторождение мезонов, нуклонные резонансы, формула Брейта- Вигнера,

Цель работы – исследование резонансного фоторождения  $K^+$ - мезона на протоне и оценка дифференциального сечения в резонансной области энергий.

В процессе исследования проводились:

Получение кинематических характеристик реакции фоторождения  $K^+$  – мезона; оценка дифференциального сечения реакции фоторождения  $K^+$  – мезона через резонанс  $N(1900)$  с использование квазиклассического подхода; оценка дифференциального сечения реакции фоторождения  $K^+$ -мезона через резонанс  $N(1900)$  на основе мультипольного анализа.

Область применения: Анализ экспериментальных данных.

Значимость работы: Изучение свойств нуклонных резонансов, и проверка каврковых моделей.

Выпускная квалификационная работа выполнена в отделении ядерно-топливного цикла ИШЯТ ТПУ.

Работа выполнена в текстовом редакторе Microsoft Word 2013 с применением пакета Microsoft Excel 2013.

# **Оглавление**

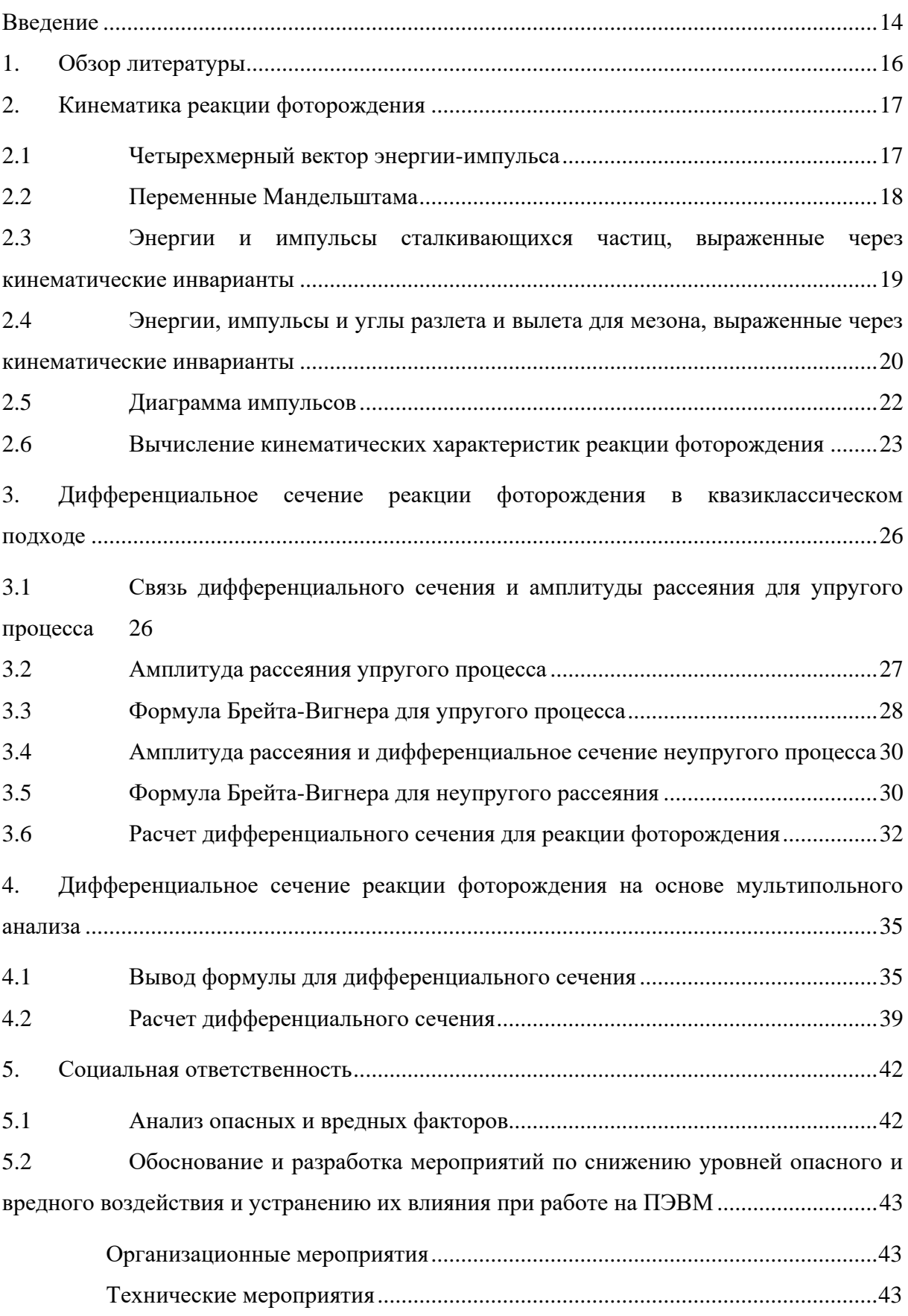

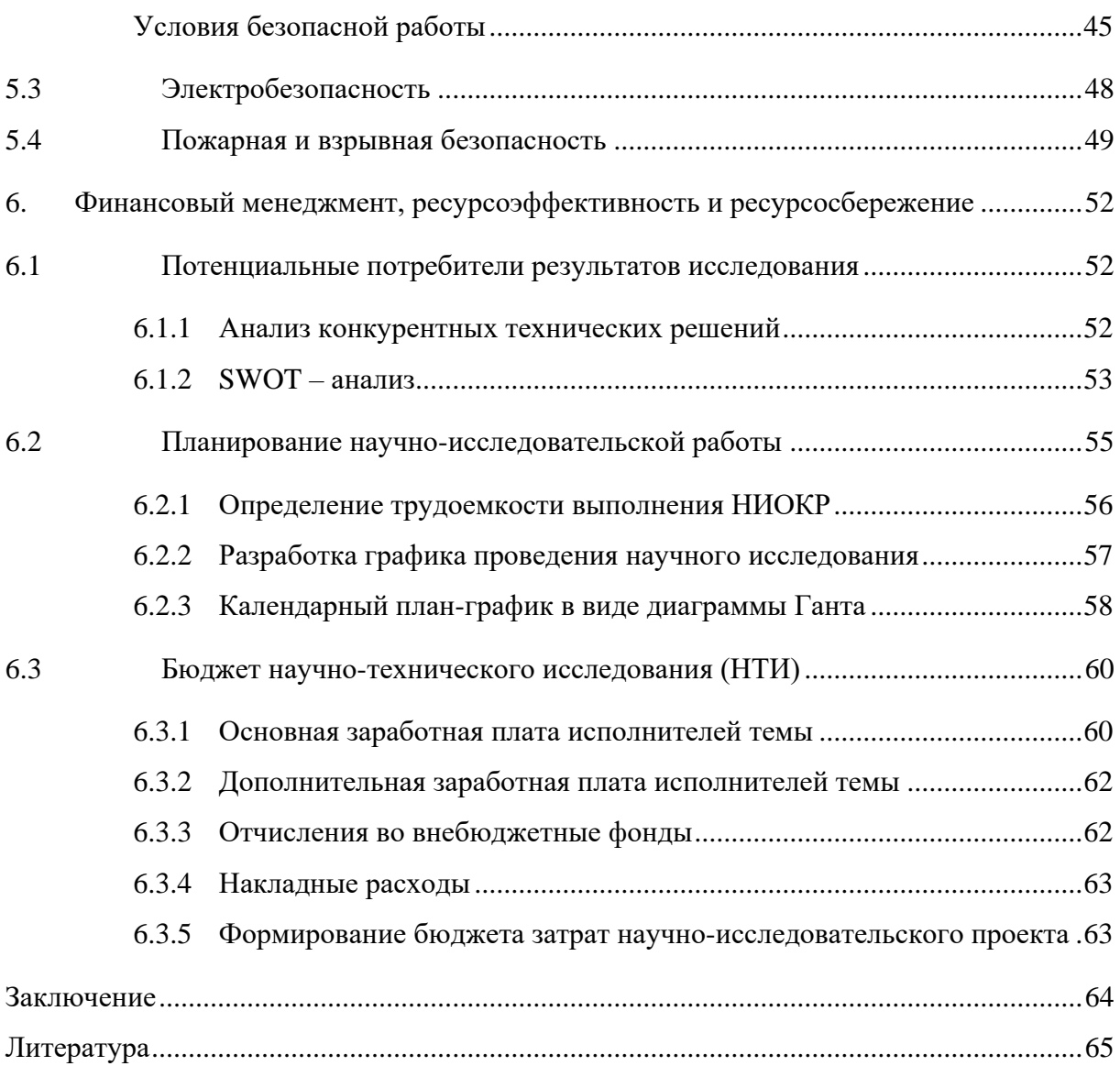

#### **Введение**

<span id="page-13-0"></span>В данной работе были получены кинематические характеристики реакции фоторождения каона и лямбда-гиперона на протоне, произведена оценка дифференциального сечения фоторождения  $K^+$  – мезона и  $\Lambda$  – гиперона через резонанс (1900) с использование квазиклассического подхода и произведен расчет дифференциального сечения фоторождения каона и лямбда-гиперона через резонанс (1900) на основе мультипольного анализа.

Экспериментальное изучение реакции фоторождения мезонов на нуклонах позволяет проверить гипотезы теоритические моделей сильных взаимодействий и кварковые модели нуклонов.

Резонанс — частица, которая представляет собой возбуждённое состояние адрона.

Они распадаются в основном в результате сильного взаимодействия. Характерные времена жизни резонансов  $10^{-22} - 10^{-24}$  с. Из-за их малого времени жизни и соответственно малых расстояний от возникновения до распада треки резонансов не могут непосредственно наблюдаться. Резонансы часто проявляются как максимумы в зависимостях полных сечений от энергии. Впервые резонансы наблюдались в сечении взаимодействия пи-мезонов с нуклонами. Резонансы имеют вполне определённые квантовые характеристики − массу, электрический заряд, спин, изоспин и др. Эффективным методом наблюдения резонансов является анализ энергий и импульсов продуктов распада резонанса.

Кинематика ядерных реакций — это часть теоритической механики, которая изучает движение элементарных частиц со скоростями близкими к скорости света. Постройка ускорителей, открытие мезонов и странных частиц дало новый стимул развитию кинематики. В основе кинематика ядерных реакций лежит то, что частицы характеризуются 4-импульсом, который представляет собой комбинацию энергии и импульса в трехмерном пространстве, и что сумма всех 4-импульсов в начальном состоянии равна сумме 4 ипульсов в конечном состоянии. Частицы также характеризуются квантовыми числами: спин, четность, изоспин, заряд, барионное число, лептонное число и странность, но с точки зрения кинематики элементарных частиц эти переменные не важны и не учитываются.

Состояние частиц в кинематике ядерных реакций можно охарактеризовать импульсами и углами вылета частиц в системе мишени. Расчет всех величин производится на основе кинематических инвариантов, которые вытекают из закона сохранения 4 импульса. Для нахождения всех величин через кинематические инварианты для реакции 2→2 необходимы энергии покоя частиц, энергия налетающей частицы в лабораторной системе и угол разлета в системе центра масс, который задается с определенным шагом.

Для количественной оценки вероятности реакции фоторождения  $K^+$  – мезона и  $\Lambda$  – гиперона через резонанс  $N(1900)$  используют дифференциальное сечение. В квазиклассическом случае формула дифференциального сечения называется формула Брейта-Вигнра и выводится проще, но она используется только для оценки сечения реакции фоторождения. Большим недостатком формулы Брейта-Вигнера является то, что она может использоваться только для изолированного резонанса. При рассмотрении фоторождения с точки зрения мультипольного анализа выводы формул и дальнейшие их применение громоздкие по сравнению с формулой Брейта-Вигнера, но данный подход позволяет учитывать вклад неограниченого количества резонансов.

#### **1. Обзор литературы**

<span id="page-15-0"></span>Исследования реакции фоторождения на нуклонах ведутся для получения спектра барионных резонансов, а также получения информации о существовании и характеристиках отсутствующих резонансах, но которые были предсказаны кварковыми моделями [6]. Кварковые модели предсказывают большее количество резонансов, множество из которых были экспериментально подтверждены, но не все резонансы были найдены. Эта явление называют «проблема недостающих резонансов». Одним из возможных способов объяснения этой проблемы является сильное подавление резонансов в реакции рождения пи-мезонов и эта-мезонов. Решением данной проблемы может быть использование новых реакций фоторождения мезонов, в том числе и обладающих странностью. На данный момент из реакций, содержащих странные частицы, лучше всего исследована реакция фоторождения  $K^+$  – мезона и  $\varLambda$  – гиперона на протоне [7].

Наше понимание взаимодействия между  $K^+$  – мезоном и протоном гораздо хуже, чем наши знания о пион-нуклонных взаимодействиях, которые выражаются в неопределенности константа связи. В отличие от хорошо налаженного пион-нуклонного взаимодействия [8].

Существуют различные способы описания элементарных реакций фоторождения. Один из методов описания реакции фоторождения заключается в использовании мультипольнго анализа с соответствующими мультипольными амплитудами с использованием параметризации Монтгомери [9]. К недостаткам используемой модели можно отнести ее релятивистскую не инвариантность резонансных мультипольных амплитуд. Еще в одном подходе для получения дифференциального сечения используются спиральные амплитуды, так называемая уолкеровская трактовка, но данный подход отличается очень громоздкими расчетами. Плюсом данного подхода является релятивистская инвариантность конечных амплитуд [10].

#### **2. Кинематика реакции фоторождения**

#### <span id="page-16-1"></span><span id="page-16-0"></span>**2.1 Четырехмерный вектор энергии-импульса**

В 1909 г. немецкий математик Г. Минковский придал формулам СТО более симметричный вид, однако в отличие от ранее введенных подобных координат, четвертая координата Минковского  $x_4$  связана со временем:

$$
x_4 = ict \tag{1.1}
$$

Мнимость этой координаты не имеет никакого физического смысла и введена для симметризации формул СТО. Совокупность четырех координат  $x_1, x_2, x_3, x_4$  однозначно определяет событие в 4-мерном мире пространства-времени. Используя обозначения Минковского, запишем формулы Лоренца и интервал:

$$
x_1' = \frac{x_1 + i\beta x_4}{\sqrt{1-\beta}}, \quad x_2' = x_2, \quad x_3' = x_3, \quad x_1' = \frac{x_4 + i\beta x_1}{\sqrt{1-\beta}}
$$
(1.2)

$$
S^2 = x_1^2 + x_2^2 + x_3^2 + x_4^2 \tag{1.3}
$$

В такой записи квадрат интервала можно толковать как квадрат расстояния в 4- мерном мире. Так как одно из 2-х событий, связанных интервалом, находится в начале координат, то квадрат интервала определяет квадрат 4-мерного радиус-вектора, проведенного из начала координат в мировую точку.

Четырехмерный вектор скорости вводится по определению при помощи следующего соотношения:

$$
V = \frac{dR(x_1, x_2, x_3, x_4)}{dt}
$$
 (1.4)

Спроектируем этот 4-вектор на оси четырехмерной системы координат введенного нами четырехмерного мира Минковского, тогда проекции 4-скорости равны:

$$
V_1 = \frac{v_x}{\sqrt{1 - \left(\frac{v}{c}\right)^2}}, V_2 = \frac{v_y}{\sqrt{1 - \left(\frac{v}{c}\right)^2}}, V_3 = \frac{v_z}{\sqrt{1 - \left(\frac{v}{c}\right)^2}}, V_4 = \frac{ic}{\sqrt{1 - \left(\frac{v}{c}\right)^2}}
$$
(1.5)

Если компоненты 4-скорости умножить на инвариантную величину – массу, то получим компоненты нового 4-вектора, первые три из которых по размерности будет иметь смысл импульса. Используя выражения проекций скорости и умножая их на массу частицы  $m$ , то четырехмерный вектор импульса можно представить в виде:

$$
P_1 = \frac{m v_x}{\sqrt{1 - \left(\frac{v}{c}\right)^2}}, P_2 = \frac{m v_y}{\sqrt{1 - \left(\frac{v}{c}\right)^2}}, P_3 = \frac{m v_z}{\sqrt{1 - \left(\frac{v}{c}\right)^2}}, P_4 = \frac{imc}{\sqrt{1 - \left(\frac{v}{c}\right)^2}}
$$
(1.6)

17

Рассмотрим четвертую компоненту 4-вектора импульса  $P_4$ . Найдем физический смысл этой величины, используя метод размерности:

$$
\frac{mc^2}{\sqrt{1 - \left(\frac{v}{c}\right)^2}} = \frac{\kappa r \cdot w^2}{c^2} = \mathbf{A} \mathbf{x}
$$
 (1.7)

С учетом того, что размерность четвертой компоненты 4-вектора импульса равна размерности энергии, его называют вектор энергии-импульса. Квадрат вектора энергииимпульса с учетом (1.6):

$$
P^2 = P_1^2 + P_2^2 + P_3^2 + P_4^2 = \frac{m^2(v_x^2 + v_x^2 + v_x^2 - c^2)}{1 - \left(\frac{v}{c}\right)^2} = -m^2c^2
$$
 (1.8)

С другой стороны, учитывая размерность четвертой компоненты, выделив трехмерный импульс и энергию частицы 4-импульс можно представить в виде:

$$
P^2 = \frac{-E^2}{c^2} + p^2
$$

Фотон по своей природе не может покоиться, именно поэтому с ним нельзя связать начало системы координат. У фотона нет массы, но он обладает энергией и трехмерным импульсом по модулю равным:

$$
p_{\gamma} = \frac{hv}{c} \tag{1.9}
$$

Квадрат 4х-вектора импульса для фотона равен:

$$
P_{\nu}^2=0
$$

#### <span id="page-17-0"></span>2.2 Переменные Мандельштама

Переменные Мандельштама – релятивистские инвариантные величины, сохраняющиеся в процессе рассеяния двух элементарных частиц с образованием двух новых или сохранением двух старых элементарных. Переменные Мандельштама называют так же кинематическими инвариантами.

Частицы в реакции  $2\rightarrow 2$  обозначим как:

$$
a + b \to 1 + 2
$$

Закон сохранения 4-импульсов для этой реакции будет иметь вид:

$$
P_a + P_b = P_1 + P_2 \tag{1.11}
$$

Назовём такую запись закона сохранения s-каналом. Так же закон сохранения можно записать как:

$$
P_a + (-P_1) = (-P_b) + P_2 \tag{1.12}
$$

$$
P_a + (-P_2) = P_1 + (-P_b)
$$
\n(1.13)

18

Назовем их соответственно *t*-каналом и *u*-каналом. Так же есть канал распада на основе этой формы закона сохранения, который применяется для реакций  $1\rightarrow 3$ .

Следовательно, для первых трех каналов реакции, на основе  $(1.11)$ ,  $(1.12)$  и  $(1.13)$ , можно записать [1]:

$$
s = c2 \times (P_a + P_b)2 = c2 \times (P_1 + P_2)2
$$
 (1.14)

$$
t = c2 \times (P_a - P_1)2 = c2 \times (P_b - P_2)2
$$
 (1.15)

$$
u = c2 \times (P_a - P_2)2 = c2 \times (P_b - P_1)2
$$
 (1.16)

Переменные имеют размерность квадрата энергии, и как следует из закона сохранения они является инвариантными. Переменную *s* называют квадрат инвариантной энергии реакции, а переменную *t* называют квадрат переданной энергией. Для переменных *s*, *t* и *u* существует связь:

$$
s + u + t = (m_a c^2)^2 + (m_b c^2)^2 + (m_1 c^2)^2 + (m_2 c^2)^2 \tag{1.17}
$$

В кинематике ядерных реакций используются такие системы отсчета как лабораторная и система центра масс.

Лабораторная система (ЛС) –это система, в которой проводится эксперимент и измеряются все энергии и импульсы. ЛС является системой первичной, и, следовательно, энергии и импульсы должны из других систем переводятся в эту систему отсчета.

Чаще всего рассматривается система мишени – система, в которой импульс мишени равен нулю. В большинстве случаев ЛС совпадает с системой мишени, однако в экспериментах на встречных пучках они не совпадают.

$$
p_b^{\rm T} = 0 \tag{1.10}
$$

Система центра масс (СЦМ) – это система, в которой импульсы частиц равны и противоположны по направлению:

$$
p_a^*+p_b^*=0
$$

В отличии от лабораторной системы отсчета система центра масс является подвижной. Начало отсчета в СЦМ называется центром масс, который движется прямолинейно и равномерно.

# <span id="page-18-0"></span>**2.3 Энергии и импульсы сталкивающихся частиц, выраженные через кинематические инварианты**

Расписывая кинематическую переменную *s* для системы центра масс и лабораторной системы получим:

$$
s = (E_a^* + E_b^*)^2 = m_a^2 c^4 + m_b^2 c^4 + 2m_b c^2 E_a^{\text{J}}
$$
 (1.18)

Отсюда видно, что с переменная переставляет собой квадрат суммы полных энергий в системе центра масс.

Выразив энергию в системе мишени из (1.18) получим ее выражение через кинематические инварианты:

$$
E_a^{\{I\}} = \frac{s - m_a^2 c^4 - m_b^2 c^4}{2m_b c^2} \tag{1.19}
$$

Использовав связь импульса и энергии:

$$
p^2 = \frac{(E)^2}{c^2} - m^2 c^2 \tag{1.20}
$$

Получим выражение для импульса налетающей частицы в системе мишени:

$$
p_a^{\Pi} = \frac{\lambda^{1/2} (s_m a_c^2 c^4, m_b^2 c^4)}{2m_b c^2} \tag{1.21}
$$

где  $\lambda(s, m_a^2 c^4, m_b^2 c^4)$  – треугольная функция, равная:

$$
\lambda(s, m_a^2 c^4, m_b^2 c^4) = (s - m_a^2 c^4 - m_b^2 c^4)^2 - 4 m_a^2 c^4 m_b^2 c^4 \tag{1.22}
$$

Для системы центра масс можно записать соотношение:

$$
p_a^* = p_b^* \tag{1.23}
$$

И согласно (1.18) имеем:

$$
\sqrt{s} = E_a^* + E_b^* \tag{1.24}
$$

Возводя в квадрат (1.23) подставив выражения (1.20) и (1.24) получим энергии частиц в СЦМ выраженные через кинематические инварианты:

$$
E_a^* = \frac{s + m_a^2 c^4 - m_b^2 c^4}{2\sqrt{s}}
$$
(1.25)

$$
E_b^* = \frac{s - m_a^2 c^4 + m_b^2 c^4}{2\sqrt{s}}\tag{1.26}
$$

Подставляя в формулу (1.25) в (1.20) получим выражение импульса в СЦМ через кинематические инварианты:

$$
p_a^* = p_b^* = \frac{\lambda^{1/2}(s, m_a^2 c^4, m_b^2 c^4)}{2\sqrt{s}}
$$
(1.27)

# <span id="page-19-0"></span>2.4 Энергии, импульсы и углы разлета и вылета для мезона, выраженные через кинематические инварианты

Кинематическую переменную с для системы центра масс можно представить через энергии конечных частиц:

$$
s = (E_1^* + E_2^*)^2 \tag{1.28}
$$

Используя аналогичные, как и для начальных частиц, преобразования, получим в системе центра масс:

$$
E_1^* = \frac{s + m_1^2 c^4 - m_2^2 c^4}{2\sqrt{s}}\tag{1.29}
$$

$$
E_b^* = \frac{s - m_1^2 c^4 + m_2^2 c^4}{2\sqrt{s}}\tag{1.30}
$$

$$
p_1^* = p_2^* = \frac{\lambda^{1/2}(s, m_1^2 c^4, m_2^2 c^4)}{2\sqrt{s}}
$$
(1.31)

Распишем t и и кинематические переменные в системе центра масс и системе мишени для левой стороны закона сохранения 4-импульсов:

$$
t = c^2 \times (P_a - P_1)^2 = m_a^2 c^4 + m_1^2 c^4 - 2E_a E_1 + 2p_a p_1 \cos[\theta_{a1}]
$$
 (1.32)

$$
u = c^2 \times (P_a - P_2)^2 = m_a^2 c^4 + m_2^2 c^4 - 2E_a E_2 + 2p_a p_1 \cos[\theta_{a2}]
$$
 (1.33)

Для системы мишени выражения кинематических переменных для правой стороны закона сохранения 4-импульсов примут вид

$$
t = c^2 \times (P_b - P_2)^2 = m_b^2 c^4 + m_2^2 c^4 - 2m_b c^2 E_2^M
$$
 (1.34)

$$
u = c2 \times (Pb - P1)2 = mb2 c4 + m12 c4 - 2mb c2 E1M
$$
 (1.35)

Используя (1.32) и (1.33) в системе СЦМ получим выражения кинематических инвариант зависящих от угла разлета в системе центра масс. Из формул (1.34) и (1.35) выразив энергии частиц после реакции получим формулы:

$$
E_1^{\Pi} = \frac{m_b^2 c^4 + m_1^2 c^4 - u}{2m_b c^2} \tag{1.36}
$$

$$
E_2^{\eta} = \frac{m_b^2 c^4 + m_2^2 c^4 - t}{2m_b c^2} \tag{1.37}
$$

Подставив (1.36) и (1.37) в связь энергии и импульса (1.20) получим выражение для импульсов после реакции в СЦМ:

$$
p_1^{\bar{A}} = \frac{\lambda^{1/2} (u, m_b^2 c^4, m_1^2 c^4)}{2 m_b c^2}
$$
 (1.38)

$$
p_2^{\Pi} = \frac{\lambda^{1/2} (t, m_b^2 c^4, m_2^2 c^4)}{2 m_b c^2}
$$
 (1.39)

Используя формулы (1.32) и (1.33) в системе СМ, выразив косинус угла и заменив все величины кинематическими инвариантами получим выражения для угла в СМ:

$$
Cos[\theta_{a1}^{\Pi}] = \frac{(s - m_a^2 c^4 + m_b^2 c^4)(m_b^2 c^4 + m_1^2 c^4 - u) + 2m_b c^2 (t - m_a^2 c^4 - m_1^2 c^4)}{\lambda^{1/2} (s, m_a^2 c^4, m_b^2 c^4) \lambda^{1/2} (u, m_b^2 c^4, m_1^2 c^4)}
$$
(1.40)

$$
Cos[\theta_{a2}^{J}] = \frac{(s - m_a^2 c^4 + m_b^2 c^4)(m_b^2 c^4 + m_c^2 c^4 - t) + 2m_b c^2 (u - m_a^2 c^4 - m_c^2 c^4)}{\lambda^{1/2} (s, m_a^2 c^4, m_b^2 c^4) \lambda^{1/2} (t, m_b^2 c^4, m_c^2 c^4)}
$$
(1.41)

#### <span id="page-21-0"></span>**2.5 Диаграмма импульсов**

Рассмотрим преобразование 4-импульса *P* из системы центра масс в систему мишени. Пусть СЦМ движется вдоль оси *z* и относительно СМ. Поперечная координата выражается[4]:

$$
r = (p_x^2 + p_y^2)^{1/2} = P \times Sin[\theta]
$$
 (1.42)

Если скорость лабораторной системы в системе центра масс *v*, то преобразования Лоренца имеют вид:

$$
p_x = p_x^* ; p_y = p_y^* \t\t(1.43)
$$

$$
p_z = \gamma p_z^* + \gamma v E^* \tag{1.44}
$$

$$
E = \gamma E^* + \gamma \nu p_z^* \tag{1.45}
$$

Для импульса в СЦМ можно записать:

$$
p^{*2} = p_x^{*2} + p_y^{*2} + p_z^{*2} = const
$$
 (1.46)

Подставляя (1.43) и импульс в СЦМ из (1.44) в формулу (1.46) получим выражение:

$$
\frac{p_x^2 + p_y^2}{(p^*)^2} + \frac{(p_z - (\gamma v E^*))^2}{(\gamma p^*)^2} = 1\tag{1.47}
$$

Из этой формулы следует, что при преобразованиях Лоренца поперечные размеры сферы остаются неизменными, а в продольном направлении происходит расширение в  $\gamma$ раз и смещение на  $\gamma\nu E^*$ .

Точки пересечения оси *z* c эллипсоидом найдем преобразовав два вектора в СЦМ совпадающих с осью *z* в положительном и отрицательном направлении:

$$
-p^* \to -\gamma p^* + \gamma v E^* = \gamma E^* (v - v^*)
$$
\n
$$
(1.48)
$$

$$
p^* \to \gamma p^* + \gamma v E^* = \gamma E^* (v + v^*) \tag{1.49}
$$

Скорость частицы в СЦМ:

$$
v^* = \frac{p^*}{E^*}
$$
 (1.50)

Возможно три случая преобразования из системы центра масс в систему мишени:

- 1. Начало координат внутри эллипсоида;
- 2. Начало координат на эллипсоиде;
- 3. Начало координат вне эллипсоида.

Введем характеристический параметр равный:

$$
g = \frac{v}{v^*} \tag{1.51}
$$

где  $v$  – скорость центра масс;  $v^\ast$  - скорость частицы в системе центра масс.

В зависимости от значения характеристического параметра частица в лабораторной системе испущена с определенными ограничениями по углам. Возможны три случая для значений характеристического параметра:  $g^* < 1$ ,  $g^* = 1$  и  $g^* > 1$ . Для случая когда

 $g^*$  < 1 скорость частицы в СЦМ больше скорости ЦМ, следовательно, частица в лабораторной системе не ограничена по углам вылета т.е. может вылететь в любом направлении. Для случая  $g^* = 1$  в этом случае скорость частицы в системе центра масс равна скорости центра масс, следовательно, в ЛС частица покоится. Для случая  $g^* > 1$ центр масс движется быстрее, чем частица в СЦМ, поэтому частицы которые вылетают в системе центра масс назад при переходе в лабораторную систему, могут вылететь только в переднюю полусферу. Всего возможно десять качественных случаев для характеристических параметров частиц [5].

Используя выражения скоростей через кинематические инварианты:

$$
\nu = \frac{\lambda^{1/2}(s, m_a^2 c^4, m_b^2 c^4)}{s - m_a^2 c^4 + m_b^2 c^4}
$$
(1.52)

$$
v_1^* = \frac{\lambda^{1/2}(s, m_1^2 c^4, m_2^2 c^4)}{s + m_1^2 c^4 - m_2^2 c^4}
$$
 (1.53)

Тогда характеристический параметр примет вид:

$$
g^* = \frac{s + m_1^2 c^4 - m_2^2 c^4}{s - m_a^2 c^4 + m_b^2 c^4} \times \frac{\lambda^{1/2} (s, m_a^2 c^4, m_b^2 c^4)}{\lambda^{1/2} (s, m_1^2 c^4, m_2^2 c^4)}
$$
(1.54)

## <span id="page-22-0"></span>**2.6 Вычисление кинематических характеристик реакции фоторождения**

Запишем реакцию фоторождения  $\varLambda$  – гиперона и  $K^+$  – мезона на протоне:

$$
\gamma + p \to K^+ + A \tag{1.55}
$$

Пороговая реакция рассчитывалась по формуле для релятивистских частиц [4]:

$$
T_{\text{nop.}} = |Q_R| \frac{m_a c^2 + m_b c^2}{m_b c^2} + \frac{Q_R^2}{2m_b c^2}
$$
 (1.56)

где  $Q_R$  – энергия реакции, равная

$$
Q_R = m_a c^2 + m_b c^2 - m_1 c^2 - m_2 c^2
$$

Пороговая энергия, рассчитанная по формуле (1.56) равна:

$$
T_{\text{top.}} = |0 \text{ MgB} + 939,51 \text{ MgB} - 493,667 \text{ MgB} - 1115,683 \text{ MgB}|\times \frac{0 \text{ MgB} + 939,51 \text{ MgB}}{939,51 \text{ MgB}} + \frac{(0 \text{ MgB} + 939,51 \text{ MgB} - 134,99 \text{ MgB} - 939,51 \text{ MgB})^2}{2 \times 939,51 \text{ MgB}} = 908.6 \text{ MgB}
$$

Используя формулу (1.18) и (1.27) получим инвариантную энергию реакции и импульс в СЦМ сталкивающихся частиц для пороговой энергии:

$$
\sqrt{s} = (0 \text{ M} \cdot 3B)^2 + (939,51 \text{ M} \cdot 3B)^2 + 2 \times (939,51 \text{ M} \cdot 3B) \times (908.6 \text{ M} \cdot 3B) = 1609,35 \text{ M} \cdot 3B
$$

$$
p^* = \frac{\sqrt{((1609,35)^2 - (0 \text{ M} \cdot 3B)^2 - (939,51 \text{ M} \cdot 3B)^2 \times (939,51 \text{ M} \cdot 3B)^2}}{2 \times 1609,35 \text{ M} \cdot 3B} = 530,41 \text{ M} \cdot 3B/c
$$

Рассчитаем кинематические переменные для угла в СЦМ в 30 градусов с энергией налетающего фотона 1000 МэВ на основе формулы (1.40):

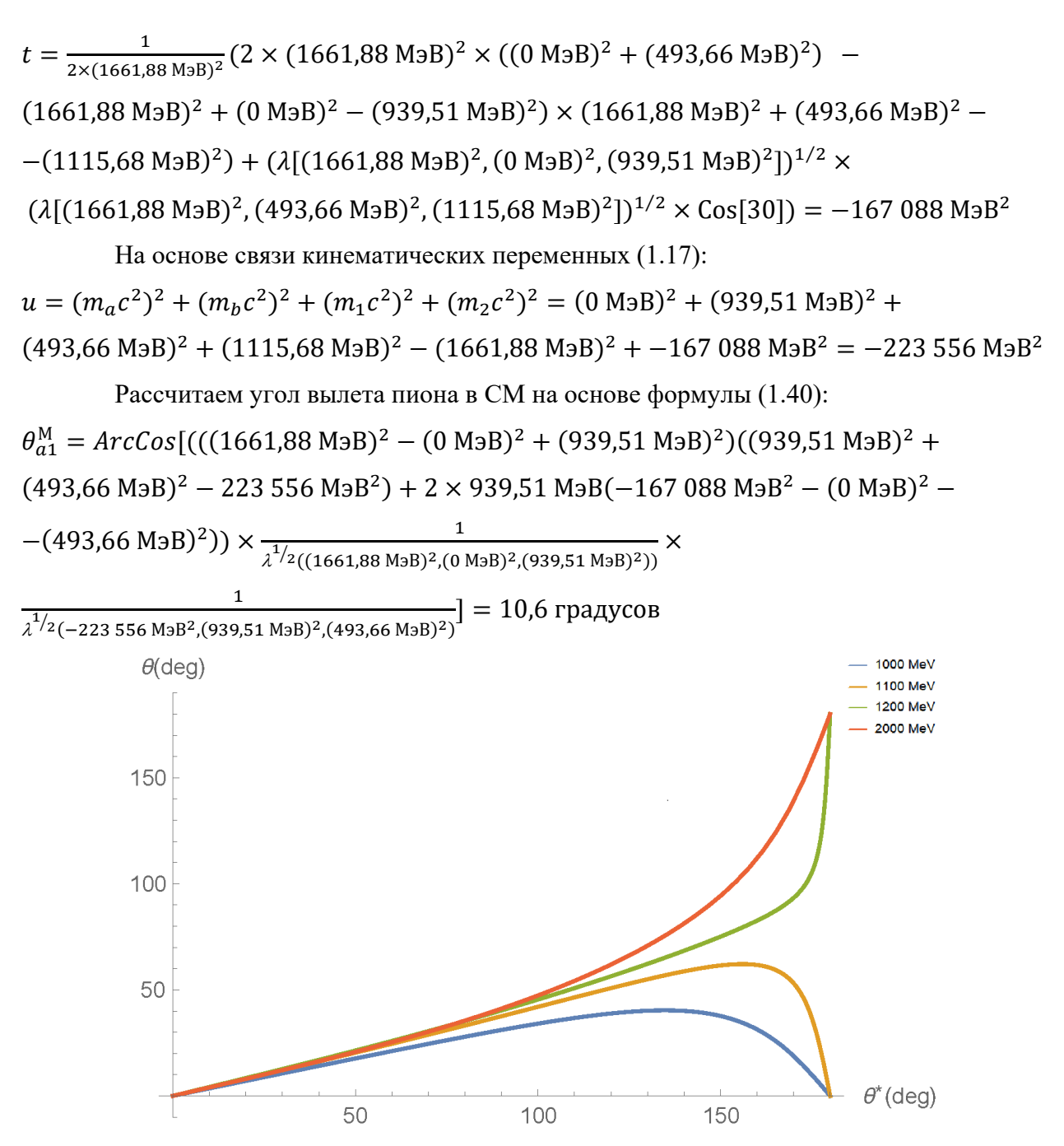

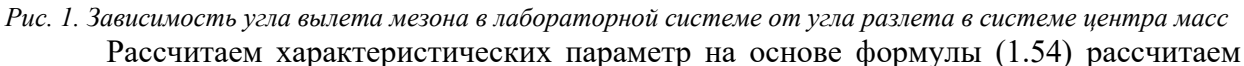

для энергии 1000 МэВ:

$$
g_1^* = \frac{(1661,88 \text{ M} \cdot \text{B} \cdot \text{B})^2 + (493,66 \text{ M} \cdot \text{B} \cdot \text{B})^2 - (1115,68 \text{ M} \cdot \text{B} \cdot \text{B})^2}{(1661,88 \text{ M} \cdot \text{B} \cdot \text{B})^2 - (0 \text{ M} \cdot \text{B} \cdot \text{B})^2}
$$
\n
$$
\times \frac{\lambda^{1/2}((1661,88 \text{ M} \cdot \text{B} \cdot \text{B})^2, (0 \text{ M} \cdot \text{B} \cdot \text{B})^2, (939,51 \text{ M} \cdot \text{B} \cdot \text{B})^2)}{\lambda^{1/2}((1661,88 \text{ M} \cdot \text{B} \cdot \text{B})^2, (493,66 \text{ M} \cdot \text{B} \cdot \text{B})^2, (1115,68 \text{ M} \cdot \text{B} \cdot \text{B})^2)}
$$
\n
$$
g_1^*(1100) = 1.09
$$
\n
$$
g_1^*(1200) = 0.97
$$
\n
$$
g_1^*(2000) = 0.83
$$

где  $g_1^\ast$  - характеристический параметр мезона.

Для энергий 1000 МэВ и 1100 МэВ центр масс движется быстрее чем частица а СЦМ, следовательно, при переходе в лабораторную систему частица может вылететь только в переднюю сферу. Для энергий 1200 МэВ и 2000 МэВ направление вылета по углу не ограничено.

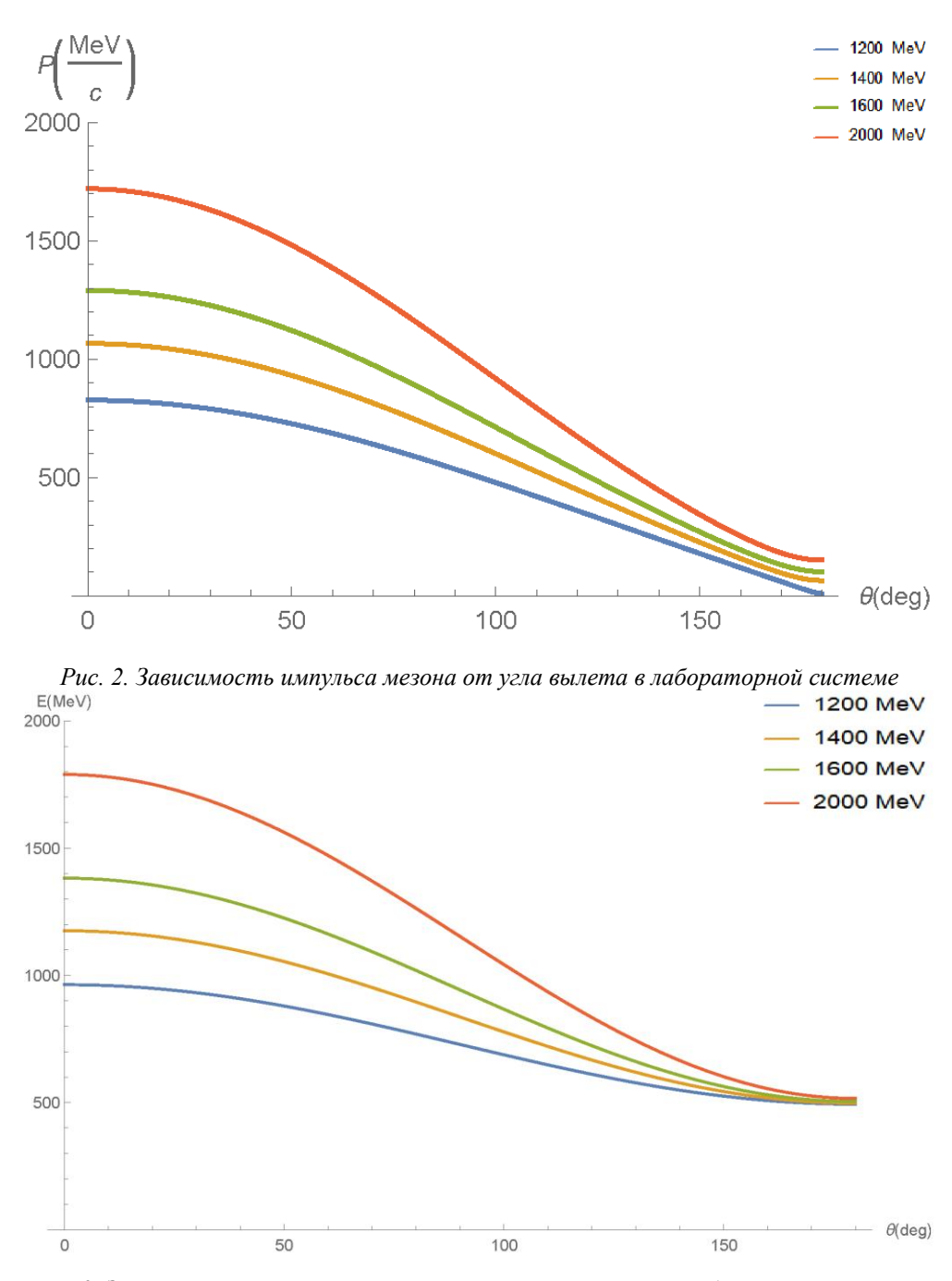

*Рис. 3. Зависимость полной энергии мезона от угла вылета в лабораторной системе*

На рис. 3 видна разница между полной энергией мезона и энергией налетающего фотона, т.к. часть энергии фотона преобразуется в энергию покоя второй частицы.

#### <span id="page-25-0"></span>3. Дифференциальное сечение реакции фоторождения в квазиклассическом

подходе

# <span id="page-25-1"></span>3.1 Связь дифференциального сечения и амплитуды рассеяния для упругого процесса

В квантовой механике меняется постановка задачи в связи с потерей смысла понятия траектории для частиц. Цель теории рассеяния в квантовой механике вычисление вероятности того, что в результате столкновения частицы отклонятся на тот или иной угол.

Свободная частица, движущаяся в положительном направлении оси z описывается плоской волной:

$$
\psi = e^{ikz} \tag{2.1}
$$

Рассеянные частицы вдали от центра описываются расходящейся сферической волной. Уравнение Шредингера на больших расстояниях должно иметь асимптотический вид:

$$
\psi \approx e^{ikz} + \frac{f(\theta)}{r} e^{ikr} \tag{2.2}
$$

Дифференциальное сечение связано с падающим и рассеянным потоком соотношением:

$$
d\sigma = \frac{j_{\text{pacc.}}}{j_{\text{naq.}}} \cdot r^2 \cdot d\Omega \tag{2.3}
$$

Плотность падающего и расходящегося потока вероятности можно найти по формуле:

$$
j = \frac{\hbar}{2m_0 i} \left( \psi^* \nabla \psi - \psi \nabla \psi^* \right) \tag{2.4}
$$

Используя формулу (2.4) получим для падающей и рассеивающейся волны:

$$
j_{\text{naq.}} = \frac{\hbar k}{m_0} \tag{2.5}
$$

$$
j_{\text{pacc.}} = \frac{\hbar k}{m_0 r^2} |f(\theta)|^2 \tag{2.6}
$$

Подставив (2.5) и (2.6) в (2.4) получим связь амплитуды рассеяния с дифференциальным сечением:

$$
\frac{d\sigma}{d\Omega} = |f(\theta)|^2 \tag{2.7}
$$

#### <span id="page-26-0"></span>3.2 Амплитуда рассеяния упругого процесса

Решение уравнения Шредингера, описывающие рассеяние в центральном поле, должно быть аксиально симметрично относительно оси *z* (направление падающих частиц). Искомую волновую функцию можно разложить с использованием сферических функций:

$$
\psi = \sum_{l=0}^{\infty} A_l P_l(\cos(\theta)) R_{kl}(r) \tag{2.8}
$$

где  $A_l$  – постоянные;  $R_{kl}(r)$  – радиальные сферические функции;  $P_l(\cos(\theta))$  – полиномы Лежандра; l - орбитальный момент частицы.

Предположив, что на больших расстояниях сферическая волна на небольшом участке может рассматриваться как плоская и нормировав плотность потока с требованием, что пропускается или поглощается в единицу времени одна частица, то асимптотический вид радиальной сферической функции примет вид:

$$
R_{kl} \approx \frac{1}{ir} \left[ (-i)^l \exp\left(i(kr + \delta_l)\right) - i^l \exp(-i(kr + \delta_l)) \right] \tag{2.9}
$$

и положив для постоянной  $A<sub>l</sub>$  [20]:

$$
A_l = \frac{1}{2k} (2l+1) i^l \exp(i\delta_l)
$$
\n
$$
(2.10)
$$

где  $\delta_l$  – фазовый сдвиг функции  $R_{kl}$ .

Подставив эти значения в (2.8) получим асимптотическое выражение для волновой функции:

$$
\psi \approx \frac{1}{2ikr} \sum_{l=0}^{\infty} (2l+1) P_l(\cos(\theta)) [(-1)^{l+1} \exp(-ikr) + S_l \exp(-ikr)] \tag{2.11}
$$

использовав обозначение:

$$
S_l = \exp(2i\delta_l) \tag{2.12}
$$

Применив подобное разложение к плоской волне (2.9) получим:

$$
e^{ikz} \approx \frac{1}{2ikr} \sum_{l}^{\infty} (2l+1) P_l(\cos(\theta)) [(-1)^{l+1} \exp(-ikr) + \exp(-ikr)] \tag{2.13}
$$

Сравнивая формулы (2.11) и (2.13) видно, что амплитуда рассеяния выражается:

$$
f(\theta) = \frac{1}{2ik} \sum_{l=0}^{\infty} (2l+1)(S_l - 1) P_l(\cos(\theta))
$$
 (2.14)

Представим формулу (2.14) в виде:

$$
f(\theta) = \sum_{l=0}^{\infty} (2l+1) f_l P_l(\cos(\theta))
$$
\n(2.15)

где  $f_l$  – парциальные амплитуды:

$$
f_l = \frac{1}{2ik}(S_l - 1) = \frac{1}{2ik}(\exp(2i\delta_l) - 1)
$$
 (2.16)

#### <span id="page-27-0"></span>3.3 Формула Брейта-Вигнера для упругого процесса

Появление резонанса в рассеянии частицы х на мишени А связано с образованием возбужденного квазистационарного состояния составной системы.

При рассмотрении квазистационарных состояний можно применить следующий формальный метод. До сих пор мы всегда рассматривали решения уравнения Шредингера с граничным условием, требующим конечности волновой функции на бесконечности. Вместо этого будем теперь искать решения, представляющие собой на бесконечности расходящуюся сферическую волну; это соответствует частице, вылетающей в конце концов из системы при ее распаде. Ввиду того, что такое граничное условие комплексно, нельзя уже утверждать, что собственные значения энергии должны быть вещественными. Напротив, в результате решения уравнения Шредингера мы получим набор комплексных значений, которые мы будем писать в виде [20]:

$$
E = E_0 - \frac{i\Gamma}{2} \tag{2.17}
$$

Временной множитель волновой функции квазистационарного состояния имеет вид:

$$
\exp\left(-\frac{i}{h}Et\right) = \exp(-\frac{i}{h}E_0t - \frac{\Gamma}{2h}t)
$$
\n(2.18)

Отсюда видно, что вероятность нахождения частицы зависит:

$$
P \sim \exp(-\frac{\Gamma}{\hbar}t) \tag{2.19}
$$

Таким образом вероятность распада в единицу времени равна:

$$
\omega = \frac{\Gamma}{\hbar} \tag{2.20}
$$

Время жизни резонанса:

$$
\tau = \frac{\hbar}{\Gamma} \tag{2.21}
$$

На больших расстояниях волновая функция квазистационарного состояния содержит множитель:

$$
\exp\left(\frac{i\tau}{\hbar}\sqrt{2m(E_0 - 1/\sqrt{2}i\Gamma)}\right) \tag{2.22}
$$

Используя асимптотический вид радиальной части волновой функции с орбитальным моментом  $l=0$  для произвольно заданного значения  $E$ :

$$
R_l = \frac{1}{r} \Big[ A_l(E) \exp\left(-\frac{\sqrt{-2mE}}{\hbar}r\right) + B_l(E) \exp\left(\frac{\sqrt{-2mE}}{\hbar}r\right) \Big] \tag{2.23}
$$

Будем  $\sqrt{-E}$  определять как положительную величину при вещественных отрицательных значениях E. Из условия вещественности R<sub>i</sub> следует, что функции  $A(E)$  и  $B(E)$  вещественны при  $E<0$  отсюда следует, что эти функции имеют комплекстно сопряженные значения в двух точках, расположенных симметрично относительно вещественной оси. Поскольку  $R_l$ должна быть однозначной функцией  $E$ , то это значит что:

$$
A(E) = B^*(E) \tag{2.24}
$$

Условие определяющие комплексные собственные значения энергии, заключается в отсутствии в асимптотическом выражении сходящейся волны, следовательно, при:

$$
E=E_0-\frac{i\Gamma}{2}
$$

Должно выполнятся:

$$
B_l(E) * (E_0 - 1/2 i\Gamma) = 0
$$
\n(2.25)

Для однозначности коэффициентов  $A(E)$  и  $B(E)$  полагалось, что комплексная плоскость имеет разрез, который делает  $\sqrt{-E}$  однозначной. Но точка  $E = E_0 - \frac{i\Gamma}{2}$ расположена под правой вещественной полуосью. Попасть в нее можно только путем обхода точки  $E = 0$  что изменит знак  $\sqrt{-E}$  и расходящаяся волна превратится в сходящуюся. Разложим функцию  $B_l(E)$  по степеням разности и ограничимся элементом первого порядка:

$$
B_l(E) = (E - E_0 + \frac{1}{2}i\Gamma)b_l
$$
 (2.26)

Подставив в формулу (2.23) и подставив значение энергии (2.17), получим:

$$
R_l = -\frac{i\Gamma}{r} b_l^* e^{ikr} \tag{2.27}
$$

При нормировке волновой функции и учета полного потока получим:

$$
|b_l|^2 = \frac{1}{\hbar v \Gamma} \tag{2.28}
$$

Использовав общую формулу амплитуды рассеяния (2.14) для значения l и исключив амплитуду потенциального рассеяния, считая, что реакция имеет резонансный характер, получим формулу для амплитуды резонансного рассеяния:

$$
f(\theta) = \frac{2l+1}{2k} \frac{\Gamma/2}{E - E_0 + 1/2} e^{2i\delta_l^{(0)}} P_l \cos(\theta)
$$

Формула амплитуды для резонансного рассеяния при  $l = 0$ :

$$
f(\theta) = \frac{1}{2k} \frac{\Gamma/2}{E - E_0 + 1/2} e^{2i\delta_l^{(0)}} \tag{2.29}
$$

Полставив в формулу (2.7) выражение амплитулы резонансного рассеяния (2.29). получим формулу Брейта-Вигнера для изолированного резонанса при упругом процессе:

$$
\frac{d\sigma}{d\Omega} = \frac{1}{4k^2} \frac{\Gamma^2}{(E - E_0)^2 + 1/4\Gamma^2}
$$
(2.30)

29

#### <span id="page-29-0"></span>3.4 Амплитуда рассеяния и дифференциальное сечение неупругого процесса

Пусть в результате столкновения двух частиц возникают те же или другие частицы. Пусть канал і является входным, в f выходном каналом. Тогда расходящиеся волны можно представить в виде [20]:

$$
\psi_f \approx f(\theta)_{fi} \sqrt{\frac{m_f}{m_i} \frac{e^{ik_f r}}{r}} \tag{2.31}
$$

Использовав представление (2.11) и (2.13) получим общее представление амплитуды рассеяния:

$$
f(\theta)_{fi} = \frac{1}{2i\sqrt{k_i k_f}} \sum_{l=0}^{\infty} (2l+1)(S_{fi}^l) P_l(\cos(\theta))
$$
 (2.32)

Производя аналогичные операции как при выводе формулы (2.7) получим дифференциальное сечение при неупругом процессе:

$$
\frac{d\sigma}{d\Omega} = \frac{q}{k} |f(\theta)|^2 \tag{2.33}
$$

### <span id="page-29-1"></span>3.5 Формула Брейта-Вигнера для неупругого рассеяния

Возможность неупругих процессов в них не сказывается на потенциальной части амплитуды упругого рассеяния; они меняют лишь величину резонансной части амплитуды упругого рассеяния. При этом резонансные знаменатели всех амплитуд, связанные с обращением в нуль коэффициента при сходящейся волне сохраняют свой прежний вид, где  $\Gamma$  по-прежнему определяет полную вероятность распада данного квазистационарного состояния.

Рассмотрим общий вид парциальных амплитуд рассеяния для неупругих столкновений включающей как потенциальное рассеяние, так и резонансное:

$$
f_{ab}^{(l)} = \frac{1}{2ik_a} \left( e^{2i\delta_a} - 1 \right) \delta_{ab} - \frac{1}{2\sqrt{k_a k_b}} e^{i(\delta_a + \delta_b)} \frac{\Gamma M_{ab}}{E - E_0 + \frac{1}{2}i\Gamma}
$$
(2.34)

Первый элемент характеризует амплитуду потенциального упругого рассеяния и будет присутствовать только при  $a = b$ . Второй элемент характеризует протекание процесса рассеяния с участием резонансных состояний. В записи не присваивается для каналов какой входной, а какой выходной для общности записи.  $M_{ab}$  – величина, которая характеризует вероятность перехода из состояния а в состояние  $b$ .

Используя условие унитарности амплитуд рассеяния, которое получается из условия унитарности матрицы рассеяния, получим:

$$
\frac{M_{ab}^{*}}{E - E_0 - \frac{1}{2}i\Gamma} - \frac{M_{ab}}{E - E_0 + \frac{1}{2}i\Gamma} = \frac{i\Gamma \sum_{c} M_{ac}M_{ac}}{(E - E_0)^2 + \frac{1}{2}i\Gamma^2}
$$
(2.35)

Для выполнения этого равенства при произвольной энергии необходима вещественность коэффициентов  $M_{ab}$ :

$$
M_{ab} = M_{ab}^* \tag{2.36}
$$

Из выражения (2.35) с учетом (2.36) следует

$$
M_{ab} = \sum_{c} M_{ac} M_{ac} \tag{2.37}
$$

Матрица  $M_{ab}$  совпадает со своим квадратом. Симметричная вещественная матрица путем ортогональных преобразований может быть сведена в диагональному виду.

$$
\sum_{a,b} U_{\alpha a} U_{\beta b} M_{ab} = M^{(\alpha)} \delta_{\alpha \beta} \tag{2.38}
$$

Из выражения (2.37) получим:

$$
M_{ab} = \sum_{\alpha} U_{\alpha a} U_{\alpha b} M^{(\alpha)} \tag{2.39}
$$

Сравнивая соотношения (2.38) и (2.39) можно заметить, что:

$$
M^{(\alpha)} = (M^{(\alpha)})^2 \tag{2.40}
$$

следовательно значения в  $M^{(\alpha)}$  могут бать равными только 0 или 1. Допустим, что отлично от нуля лишь одно значение  $M^{(1)} = 1$ , то получим:

$$
M_{ab} = U_{1a} U_{2b} \tag{2.41}
$$

Для случая, когда отличны от нуля несколько значений то элементы  $M_{ab}$  представляются в виде суммы элементов  $U_{\alpha a}$ . Такой случай соответствует, когда одному и тому же квазидискретному уровню энергий соответствует несколько различных квазистационарных состояний ядра.

Рассматривая случай когда одному квазидискретному уровню энергий соответствует одно квазистационарное состояние ядра получаем, что элементы матрицы  $M_{ab}$  подставляют собой произведения величин, каждая из которых зависит от номера лишь одного из каналов. Введем обозначение:

$$
|U_{1a}| = \sqrt{\frac{\Gamma_a}{\Gamma}}\tag{2.42}
$$

 $\Gamma_a$  – парциальная ширина канала  $a, \Gamma$  – полная ширина.

Подставив в формулу (2.41) получим:

$$
M_{ab} = \frac{\sqrt{\Gamma_a \Gamma_b}}{\Gamma} \tag{2.43}
$$

Введённые таким образом соотношения удовлетворят соотношению:

$$
\sum_{a} \Gamma_{a} = \Gamma \tag{2.44}
$$

31

Фиксируя один канал как входной, обозначив его Г<sub>е</sub> - парциальная ширина упругого рассеяния, тогда ширины  $\Gamma_a$ будут отвечать различным выходным каналам т.е. различным реакциям.

Подставляя полученные результаты в формулу (2.34) и исключив потенциальное упругое рассеяние т.е. для входного и выходного каналов справедливо  $a \neq b$ , получим парциальную амплитуду неупругого рассеяния:

$$
f_{ab}^{(l)} = -\frac{1}{2\sqrt{k_a k_b}} e^{i(\delta_a + \delta_b)} \frac{\sqrt{\Gamma_a \Gamma_e}}{E - E_0 + \frac{1}{2}i\Gamma}
$$
(2.45)

Используя соотношения (2.45) и (2.7) получим дифференциальное сечение процессов с резонансным характером:

$$
\frac{d\sigma}{d\Omega} = \frac{1}{4k^2} \frac{\Gamma_a \Gamma_e}{(E - E_0)^2 + 1/4\Gamma^2} P_l \cos(\theta)^2
$$
\n(2.46)

#### <span id="page-31-0"></span>3.6 Расчет дифференциального сечения для реакции фоторождения

Используя данных в [11], возьмем отношения парциальных ширин к полным, характеризующие вероятность распада резонанса по выходному каналу а и каналу реакции соответствующую упругому рассеянию е:

$$
\frac{\Gamma_a}{\Gamma} = 0.11\tag{2.47}
$$

$$
\frac{\Gamma_e}{\Gamma} = 0.013\tag{2.48}
$$

На основе источника [11] полный момент резонанса  $N(1900)$  равен  $j=\frac{3}{2}$  и положительной четностью. На основе соотношений включающей орбитальный момент частицы:

$$
j = l \pm \frac{1}{2}
$$

$$
P = (-1)^{l+1}
$$

получим орбитальный момент  $l = 1$ 

Используя естественную систему единиц:

$$
h = c = 1 \tag{2.49}
$$

Константа перевода в естественную систему единиц:

$$
hc = 197 \text{ Mg} + \Phi \tag{2.50}
$$

Используем конечную формулу (2.46) для дифференциального сечения:

$$
\frac{d\sigma}{d\Omega} = \frac{1}{4k^2} \frac{\Gamma_a \Gamma_e}{(E - E_0)^2 + 1/4\Gamma^2} P_l \cos(\theta)^2
$$

где с учетом естественной системы единиц, импульс частицы и волновое число связаны соотношением:

$$
p = k = E
$$

Импульс частицы через кинематические переменные выражается:

$$
p_1^{\Pi} = \frac{\lambda^{1/2} (u, m_b^2, m_1^2)}{2m_b}
$$

$$
u = (m_a c^2)^2 + (m_b c^2)^2 + (m_1 c^2)^2 + (m_2 c^2)^2 - s - t
$$

$$
t = m_a^2 c^4 + m_1^2 c^4 - 2E_a E_1 + 2p_a p_1 Cos[\theta_{a1}]
$$

где и и t инвариантные кинематические переменные;  $\theta_{a1}^*$  угол рассеяния в СЦМ.

Использовав формулы, приведенные выше, получим зависимости дифференциального сечения от угла на рис. 4 и зависимость дифференциального сечения от энергии налетающей частицы на рис. 5.

![](_page_32_Figure_6.jpeg)

Рис. 4 Зависимость дифференциального сечения фоторождения каона и лямбда гиперона на протоне через резонанс N(1900) от угла рассеяния мезона в СЦМ

![](_page_33_Figure_0.jpeg)

Рис. 5 Зависимость дифференциального сечения фоторождения каона и лямбда гиперона на<br>нуклоне через резонанс N(1900) от энергии налетающего фтона

#### <span id="page-34-0"></span>4. Дифференциальное сечение реакции фоторождения на основе мультипольного

анализа

#### <span id="page-34-1"></span>4.1 Вывод формулы для дифференциального сечения

Рассмотрим реакцию

$$
\gamma(k,\varepsilon) + p(P_i) \to K^+(q) + \Lambda(P_f) \tag{3.1}
$$

Значения квантовых чисел и ароматов для частиц в реакции фоторождения (3.1) приведены в таблице 1

![](_page_34_Picture_70.jpeg)

Таблица 1 «Квантовые числа и ароматы реакции фоторождения»

Закон сохранения 4-импульса будет иметь вид:

$$
k + P_i = q + P_f \tag{3.2}
$$

В начальный момент времени система находилась в состоянии *i*, требуется найти вероятность того что частица в момент времени  $t = \infty$  окажется в состоянии  $f$ . Вероятность перехода выражается через мплитуду вероятности  $S_{fi}$ , совокупность величин называется матрицей рассеяния. Матрицу рассяния можно представить в виде  $S = 1 + iT$ , где матрица T характеризует наличие процесса, при  $T = 0$  рассеяние отсутствует и матрица рассеяния равна единице. Основное свойство матрицы рассеяния - это релятивистская инвариантность, при задании начального и конечного состояний инвариантным образом. Учитывая закон сохранения и импульса можно записать:

$$
T = (2\pi)^4 \delta^{(4)} (k + P_i - q - P_f) \Gamma
$$

где  $\delta^{(4)}(k + P_i - q - P_f)$  – четырехмерная  $\delta$ -функция Дирака;

Матрица рассеяния (S-матрица) для реакции фоторождения примет вид [9]:

$$
S = \delta_{fi} + i(2\pi)^4 \delta^{(4)}(k + P_i - q - P_f) \frac{2m}{\sqrt{16k_0 q_0 P_{i_0} P_{f_0}}} A
$$
 (3.3)

35

где  $k$ ,  $P_i$ ,  $q$ ,  $P_f$  – 4-импульсы фотона, протона, каона и лямбда барион соответственно.  $\varepsilon$  – 4- вектор поляризации фотона.  $m$  – масса протона.

Матрицу А можно выразить через спиноры Дирака:

$$
A = \bar{u}_f T u_i \tag{3.4}
$$

где  $u_f$  и  $u_i$  – спиноры связанные с конечным и начальным состоянием соответственно;  $T$  – инвариантная матрица. По определению матрица перехода переводит из начального состояния в конечное состояние. Положения спиноров в элементе инвариантной амплитуды объясняется матричным перемножением элементов.

В самом общем случае S-матрица состоит из функций инвариантных к преобразованиям Лоренца. В элементе матрицы рассеяния  $\gamma p_1$  и  $\gamma p_2$  подвижны, следовательно их можно переместить в крайне правое или крайнее левое положение в элементе S-матрицы, где они могут быть устранены используя уравнения Дирака. Так же  $\gamma q$  можно заменить  $\gamma (p_1 - p_2 + k)$  из закона сохранения импульса. Единственные произведения содержащие  $\varepsilon$ :  $\gamma \cdot \varepsilon$ ,  $P \cdot \varepsilon$  и  $q \cdot \varepsilon$  с учетом кулоновской калибровки  $k \cdot \varepsilon = 0$ . Инвариантная матрица Т состоит из суммы лоренц-инвариантных и градиентноинвариантных выражений у-матриц, 4-вектора поляризации фотона и 4-импульсов частиц, участвующих в реакции (3.1). Для рассматриваемого процесса можно построить только четыре независимых выражения  $a_n$ , которые будут инвариантны, используем представление [12]:

$$
a_1 = i\gamma_5 \gamma \cdot \varepsilon \gamma \cdot k
$$
  
\n
$$
a_2 = i\gamma_5 (P \cdot \varepsilon q \cdot k - q \cdot \varepsilon P \cdot k)
$$
  
\n
$$
a_3 = \gamma_5 (\gamma \cdot \varepsilon q \cdot k - q \cdot \varepsilon \gamma \cdot k)
$$
  
\n
$$
a_4 = \gamma_5 (\gamma \cdot \varepsilon P \cdot k - \gamma \cdot k P \cdot \varepsilon - 2im\gamma \cdot \varepsilon \gamma \cdot k)
$$
\n(3.5)

где  $P = P_i + P_f$ , представление  $\gamma$ -матриц:

$$
\bar{\gamma} = \begin{pmatrix} 0 & -i\bar{\sigma} \\ i\bar{\sigma} & 0 \end{pmatrix} \qquad \gamma_4 = \begin{pmatrix} 1 & 0 \\ 0 & -1 \end{pmatrix} \qquad \gamma_0 = -i\gamma_4 \qquad \gamma_5 = \begin{pmatrix} 0 & -1 \\ -1 & 0 \end{pmatrix} \tag{3.6}
$$

Инвариантную матрицу Т можно представить как разложение по независимым инвариантным выражениям *a<sub>n</sub>*:

$$
T = \sum_{n=1}^{4} a_n A(s, t) \tag{3.7}
$$

где  $A(s,t)$  – некоторые функции, которые зависят только от кинематических величин  $\sqrt{s}$  и  $\sqrt{t}$  – инвариантная энергия и инвариантный переданный импульс соответственно.

Используя представление инвариантных величин (3.5) и выражение (3.7) получим:

$$
T = \left[\frac{1}{2}i\gamma_5\gamma_\mu\gamma_\nu A_1(s,t) + i\gamma_5 P_\mu q_\nu A_2(s,t) + \gamma_5\gamma_\mu q_\nu A_3(s,t) + \gamma_5\gamma_\mu (P_\nu - im\gamma_\nu)A_4(s,t)\right](\varepsilon_\mu k_\nu - \varepsilon_\nu k_\mu)
$$
\n(3.8)

 $36$ 

Используя проекционные операторы:

$$
u_i(P_i) = \frac{m - i\gamma P_i}{\sqrt{2m(P_{i_0} + m)}} \binom{\chi_i}{0} \qquad \qquad \bar{u}_f(P_f) = (\chi_f \quad 0) \frac{m - i\gamma P_f}{\sqrt{2m(P_{i_0} + m)}} \tag{3.8}
$$

где  $\chi_i$  и  $\chi_f$  спиноры Паули.

Записав (3.4) через спиноры Паули получим:

$$
\bar{u}_f T u_i = \frac{4\pi W}{m} \langle \chi_f | F | \chi_i \rangle \tag{3.9}
$$

проделав работу по замене спиноров Дирака на спиноры Паули получим в системе центра масс амплитуду  $F$  фоторождения псевдоскалярных мезонов на нуклона [12]:

$$
F = i\bar{\sigma} \cdot \bar{\varepsilon} F_1 + \bar{\sigma} \cdot e_{\bar{q}} \bar{\sigma} \cdot \bar{k} \times \varepsilon F_2 + i\bar{\sigma} \cdot e_{\bar{k}} e_{\bar{q}} \cdot \bar{\varepsilon} F_3 + i\bar{\sigma} \cdot e_{\bar{q}} e_{\bar{q}} \cdot \bar{\varepsilon} F_4 \tag{3.10}
$$

где  $\bar{\sigma}$  – спиновые операторы нуклонов.  $F_i$  - функции полной энергии  $W$  и угла вылета мезона  $\theta$  в системе центра масс.

Дифференциальное сечение процесса (3.11) можно представить в виде:

$$
\frac{d\sigma}{d\Omega} = \frac{|\bar{q}|}{|\bar{k}|} \left| \left\langle \chi_f \left| F \right| \chi_i \right\rangle \right|^2 \tag{3.11}
$$

Усредняя по начальным и суммируя по конечным спиновым состояниям нуклонов, получим дифференциальное сечение фоторождения поляризованными фотонами [9]:

$$
\frac{d\sigma}{d\Omega} = \frac{|\bar{q}|}{|\bar{k}|} [|F_1|^2 + |F_2|^2 - 2Re(F_1 F_2^*) \cos(\theta) + (|F_3|^2 + |F_4|^2 + 2Re(F_1 F_4^*) + 2Re(F_2 F_3^*) + 2Re(F_3 F_4^*) \cos(\theta)) \sin^2(\theta) \sin^2(\phi)] \tag{3.12}
$$

где  $\varphi$  – угол между вектором поляризации фотона и нормалью к плоскости рождения каона:

$$
n = \frac{\bar{k} \times \bar{q}}{|\bar{k} \times \bar{q}|} \tag{3.13}
$$

Усредняя это выражение по векторам поляризации фотона, получим дифференциальное сечение процесса неполяризованными фотонами [9]:

$$
\frac{d\sigma}{d\Omega} = \frac{|\bar{q}|}{|\bar{k}|} \Big[ |F_1|^2 + |F_2|^2 - 2Re(F_1 F_2^*) \cos(\theta) + \frac{1}{2} (|F_3|^2 + |F_4|^2 + 2Re(F_1 F_4^*) + 2Re(F_2 F_3^*) + 2Re(F_3 F_4^*) \cos(\theta)) \sin^2(\theta) \Big]
$$
(3.14)

Плоская волна, которой характеризуется фотон, не имеет определенного полного момента импульса *і* и четности Р. Однако векторный потенциал такой волны можно разложить в ряд по состояниям с определенными значениями  $j$  и  $P$ . Это разложение носит название разложения по мультиполям. Отдельные члены такого разложения будут отвечать электромагнитным волнам – фотонам с определенными значениями момента и четности, которые могут быть поглощены атомами и ядрами. Таким образом, задача состоит в том, чтобы перейти от поля фотонов с определенным значением импульса к полю фотонов с определенными значениями момента и четности. Полный момент количества движения фотона принимает целочисленные значения, начиная с единицы. Невозможность для

фотона  $j = 0$  следует из того, что электромагнитная волна поперечна и поэтому не может быть описана сферически симметричной волновой функцией.

К фотону неприменимо обычное определение спина как момента количества движения в системе покоя, так как такой системы для фотона не существует. Хотя разделение момента *ј* фотона на орбитальный и спин лишено физического смысла, но будет удобно ввести спин и орбитальный момент формальным образом как понятия, отображающие свойства преобразования волновой функции по отношению к вращениям, а значения спина  $S = 1$ , который отвечает векторности волновых функций, и орбитального момента l, который характеризует порядок входящих в нее шаровых функций  $Y_{lm}$ .

Фотоны с определенным значением *і* называются 2*i*-польными (дипольными, если  $j = 1$ ; квадрупольными, если  $j = 2$ ; октупольными, если  $j = 3$  и т.д.).

Четность фотона, характеризующая поведение волновой функции при инверсии системы координат, определяется правилом:

$$
P = (-1)^{l+1} \tag{3.15}
$$

Таким образом, фотоны с одинаковым *ј* могут иметь различные значения орбитального момента, а следовательно, и четности. Фотоны, для которых орбитальный момент совпадает с полным, т. е.  $l = j$ , имеют четность  $(-1)^{j+1}$  и называются магнитными  $M_l$  фотонами. Фотоны, для которых  $l = j + 1$ , имеют четность  $(-1)^j$  и называются электрическими  $E_i$  фотонами.

В представлении углового момента  $F_i$  выражаются через сумму мультипольных амплитуд электрического  $E_l$  и магнитного  $M_l$  типов для СЦМ фотон-протон [9]:

$$
F_1 = \sum_{l=0}^{\infty} [lM_{l^+} + E_{l^+}] P'_{l+1}(\cos(\theta)) + \sum_{l=2}^{\infty} [(l+1)M_{l^-} + E_{l^-}] P'_{l-1}(\cos(\theta))
$$
  
\n
$$
F_2 = \sum_{l=1}^{\infty} [(l+1)M_{l^+} + lM_{l^-}] P'_{l}(\cos(\theta))
$$
  
\n
$$
F_3 = \sum_{l=0}^{\infty} [-M_{l^+} + E_{l^+}] P''_{l+1}(\cos(\theta)) + \sum_{l=3}^{\infty} [(M_{l^-} + E_{l^-}] P''_{l-1}(\cos(\theta))
$$
  
\n
$$
F_4 = \sum_{l=1}^{\infty} [M_{l^+} - E_{l^+} - M_{l^-} - E_{l^-}] P''_{l}(\cos(\theta))
$$
  
\n(3.16)

В этом разложении мультипольные амплитуды являются функциями только энергии налктающего фотона, так как угловая зависимость выделена базисом полиномов Лежандра.

Резонансные мультипольные амплитуды фоторождения мезонов на нуклонах записываются в форме Брейта-Вигнера для электрического и магнитного типа соответственно[13]:

$$
E_{l^{\pm}} = \frac{e^{i\varphi r} (\Gamma_{\gamma p}^{E} \Gamma_{K\Lambda})^{1/2}}{2(kqj(j+1))^{1/2} (W_r - W - \frac{1}{2}i\Gamma(W))}
$$
(3.17)

38

$$
M_{l^{\pm}} = \frac{e^{i\varphi r} (\Gamma_{\gamma p}^{M} \Gamma_{K\Lambda})^{1/2}}{2(kqj(j+1))^{1/2} (W_r - W - \frac{1}{2}i\Gamma(W))}
$$
(3.18)

где  $l$  – орбитальный угловой момент; для  $E_{l\pm}$   $j = l \pm 1$ ; для  $M_{l\pm}$   $j = l$ ; Индексы при l указывают на полный угловой момент системы мезон-нуклон  $J = l \pm 1/2$ ; W и  $W_r$  обозначают полную энергию и процесса фоторождения и массу резонанса (положение);  $\varphi_r$  $-\theta$ аза.

Возьмем фазу равной нулю. Параметризация вершин взята из источника [13], получим:

$$
e^{i\varphi_r}(\Gamma_{\gamma p}^{E,M}\Gamma_{K\Lambda})^{1/2} = \{ [2kRv_n(kR)][2qRv_l(qR)] \}^{1/2} \gamma^{E,M}
$$
(3.19)

где  $R$  – радиус действия сильного взаимодействия, 1 Фм; для  $M_{1\pm}$   $n = l$ ; для  $E_{1\pm}$   $n = l - 2$ ;  $\gamma^{E,M}$  – подгоночные параметры модели, МэВ;  $v_n$  – барьерные факторы.

Барьерные факторы, зависящие от орбитального момента, можно представить как:

$$
v_n = \{ [x \cdot j_l(x)]^2 + [x \cdot n_l(x)]^2 \}^{-1}
$$
\n(3.20)

где  $j_l(x)$  и  $n_l(x)$  функции Бесселя и Неймана соответственно.

## <span id="page-38-0"></span>4.2 Расчет дифференциального сечения

В данных вычислениях расчет ведётся только для одного резонанса, фаза рассеяния берется равной нулю. Для резонанса  $N(1900)$  орбитальный момент равен  $l = 1$ , следовательно, из формулы для разложения амплитуды фоторождения в СЦМ (3.16) для орбитального момента равного  $l = 1$  и положительной четности получим:

$$
F_1 = [M_{1^+} + E_{1^+}]P'_2(\cos(\theta)
$$
  
\n
$$
F_2 = 2M_{1^+}P'_1(\cos(\theta))
$$
  
\n
$$
F_3 = [-M_{1^+} + E_{1^+}]P''_2(\cos(\theta)
$$
  
\n
$$
F_4 = 0
$$
  
\n(3.21)

С учетом полученных амплитуд формула для дифференциального сечения перепишется в виде:

$$
\frac{d\sigma}{d\Omega} = \frac{|\bar{q}|}{|\bar{k}|} \Big[ |F_1|^2 + |F_2|^2 - 2Re(F_1 F_2^*) \cos(\theta) + \frac{1}{2} (|F_3|^2 + 2Re(F_2 F_3^*)) \sin^2(\theta) \Big] \tag{3.22}
$$

Запишем промежуточные величины, используемые при вычислении дифференциального сечения:

$$
|F_1|^2 = [M_{1^+} + E_{1^+}]P_2'(\cos(\theta)) = \frac{9\cos^2(\theta)}{24 k q} \frac{(\sqrt{3}(\Gamma_{\gamma p}^M \Gamma_{K\Lambda})^{1/2} + (\Gamma_{\gamma p}^E \Gamma_{K\Lambda})^{1/2})^2}{(E - E_0)^2 + 1/4\Gamma^2}
$$

$$
|F_2|^2 = 2M_{1^+}P_1'(\cos(\theta)) = \frac{1}{2 k q} \frac{\Gamma_{\gamma p}^M \Gamma_{K\Lambda}}{(E - E_0)^2 + 1/4\Gamma^2}
$$

39

$$
|F_{3}|^{2} = [-M_{1^{+}} + E_{1^{+}}]P_{2}^{"}(\cos(\theta)) = \frac{9}{24 k q} \frac{(-\sqrt{3}(\Gamma_{\gamma p}^{M}\Gamma_{K\Lambda})^{1/2} + (\Gamma_{\gamma p}^{E}\Gamma_{K\Lambda})^{1/2})^{2}}{(E - E_{0})^{2} + 1/4\Gamma^{2}}
$$

$$
Re(F_{1}F_{2}^{*}) = \frac{3cos(\theta) (\sqrt{3} \Gamma_{\gamma p}^{M}\Gamma_{K\Lambda} + (\Gamma_{\gamma p}^{E}\Gamma_{K\Lambda})^{1/2} (\Gamma_{\gamma p}^{M}\Gamma_{K\Lambda})^{1/2})}{8 \sqrt{3} k q (E - E_{0})^{2} + 1/4\Gamma^{2}}
$$

$$
Re(F_{1}F_{2}^{*}) = \frac{6 (-\sqrt{3} \Gamma_{\gamma p}^{M}\Gamma_{K\Lambda} + (\Gamma_{\gamma p}^{E}\Gamma_{K\Lambda})^{1/2} (\Gamma_{\gamma p}^{M}\Gamma_{K\Lambda})^{1/2})}{8 \sqrt{3} k q (E - E_{0})^{2} + 1/4\Gamma^{2}}
$$

Подставив данные промежуточные выражения в формулу для дифференциального сечения 3.22) и упростив, получим:

$$
\frac{d\sigma}{d\Omega} = \frac{|\bar{q}|}{|\bar{k}|} \frac{1}{8\sqrt{3}k q (E - E_0)^2 + 1/4\Gamma^2} \left[ \left( 9 \Gamma_{\gamma p}^M \Gamma_{K\Lambda} + 12\sqrt{3} (\Gamma_{\gamma p}^E \Gamma_{K\Lambda})^{1/2} (\Gamma_{\gamma p}^M \Gamma_{K\Lambda})^{1/2} + 9 (\Gamma_{\gamma p}^E \Gamma_{K\Lambda}) \right) \cos^2(\theta) + \left( -4.5 \Gamma_{\gamma p}^M \Gamma_{K\Lambda} - 3\sqrt{3} (\Gamma_{\gamma p}^E \Gamma_{K\Lambda})^{1/2} (\Gamma_{\gamma p}^M \Gamma_{K\Lambda})^{1/2} + 4.5 (\Gamma_{\gamma p}^E \Gamma_{K\Lambda}) \right) \sin^2(\theta) + 6 \Gamma_{\gamma p}^M \Gamma_{K\Lambda} \right]
$$
\n(3.23)

Используем параметризацию вершин, выраженную через барьерные факторы, согласно формуле (3.19), получим для  $l = 1$ :

$$
\left(\Gamma_{\gamma p}^{E,M}\Gamma_{KA}\right)^{1/2} = \left\{ \left[2kRv_{1}(kR)\right]\left[2qRv_{1}(qR)\right]\right\}^{1/2}\gamma^{E,M}
$$

Барьерный фактор для орбитального момента  $l = 1$  можно представить в виде [10]:

$$
v_1 = \frac{x^2}{1 + x^2}
$$

Получим конечную формулу для параметризации вершин:

$$
\left(\Gamma_{\gamma p}^{E,M}\Gamma_{KA}\right)^{1/2} = \left\{ \left[2\frac{\kappa R^3}{1+\kappa k R^2}\right] \left[2\frac{qR^3}{1+qR^2}\right] \right\}^{1/2} \gamma^{E,M}
$$

Подставив значения параметризации вершин в формулу (3.23), получим зависимости дифференциального сечения от угла вылета мезона, приведенной на рис. 6, и зависимость дифференциального сечения от энергии налетающего фотона на рис. 7.

![](_page_40_Figure_0.jpeg)

*Рис. 6 Зависимость дифференциального сечения фоторождения каона и лямбда гиперона на нуклоне через резонанс N(1900) от энергии налетающего фотона*

![](_page_40_Figure_2.jpeg)

*Рис. 7 Зависимость дифференциального сечения фоторождения каона и лямбда гиперона на протоне через резонанс N(1900) от угла рассеяния мезона в СЦМ*

При оценке дифференциального сечения порядок не противоречит работами [6] и [7] совпадает. О дальнейшем сравнении говорить трудно т.к. была получена идеализированные результаты резонансного фоторождения не учитывающие вклад других резонансов и каналов реакции.

#### **5. Социальная ответственность**

<span id="page-41-0"></span>Охрана труда – это система законодательных актов, социально-экономических, организационных, технических, гигиенических и лечебно-профилактических мероприятий и средств, обеспечивающих безопасность, сохранение здоровья и работоспособности человека во время труда.

Полностью безопасных и безвредных производств не существует. Задача охраны труда – свести к минимуму вероятность поражения или заболевания работающего с одновременным обеспечением комфорта при максимальной производительности труда. Реальные производственные условия характеризуются, как правило, наличием некоторых опасных и вредных производственных факторов.

Опасным производственным фактором согласно [14] называется такой производственный фактор, воздействие которого в определенных условиях приводит к травме или другому внезапному, резкому ухудшению здоровья.

Вредным производственным фактором называется такой фактор, воздействие которого на работающего в определенных условиях приводит к заболеванию или снижению трудоспособности.

### <span id="page-41-1"></span>**5.1 Анализ опасных и вредных факторов**

Производственные условия на рабочем месте характеризуются наличием опасных и вредных факторов, которые классифицируются по группам элементов: физические, химические, биологические, психофизиологические. Опасные и вредные факторы приведены в таблице 2.

Таблица 2 – «Основные элементы производственного процесса, формирующие опасные и вредные факторы»

![](_page_41_Picture_139.jpeg)

![](_page_42_Picture_114.jpeg)

Работа выполнялась с использованием современной вычислительной техники, что позволило достичь высокой эффективности процесса и уменьшения временных затрат на его проведение.

На инженера, который работает на компьютере, воздействуют следующие факторы:

- физические: температура и влажность воздуха; шум; статическое электричество; электромагнитное поле низкой чистоты; освещённость; наличие излучения;
- психофизиологические опасные и вредные производственные факторы делятся на: физические перегрузки (статические, динамические) и нервнопсихические перегрузки (умственное перенапряжение, монотонность труда, эмоциональные перегрузки).

# <span id="page-42-0"></span>**5.2 Обоснование и разработка мероприятий по снижению уровней опасного и вредного воздействия и устранению их влияния при работе на ПЭВМ**

### **Организационные мероприятия**

<span id="page-42-1"></span>Весь персонал обязан знать и строго соблюдать правила техники безопасности. Обучение персонала технике безопасности и производственной санитарии состоит из вводного инструктажа и инструктажа на рабочем месте ответственным лицом.

Проверка знаний правил техники безопасности проводится квалификационной комиссией после обучения на рабочем месте. Проверяемому, присваивается соответствующая его знаниям и опыту работы квалификационная группа по технике безопасности и выдается специальной удостоверение.

Лица, обслуживающие электроустановки не должны иметь увечий и болезней, мешающих производственной работе. Состояние здоровья устанавливается медицинским освидетельствованием.

### **Технические мероприятия**

<span id="page-42-2"></span>Основным местом работы является рабочий стол с ПЭВМ, для того чтобы максимизировать эффективность работы и минимизировать вредные и опасные факторы воздействия следует учитывать особенности вида труда, такие как планировка рабочего места труда.

Рациональная планировка рабочего места предусматривает четкий порядок и постоянство размещения предметов, средств труда и документации. То, что требуется для выполнения работ чаще, должно располагаться в зоне легкой досягаемости рабочего пространства. Зоны досягаемости рук в горизонтальной плоскости изображены на рисунке 7.

![](_page_43_Figure_2.jpeg)

Рис. 7 - Зоны досягаемости рук в горизонтальной плоскости. а - зона максимальной досягаемости рук; б - зона досягаемости пальцев при вытянутой руке; в - зона легкой досягаемости ладони; г - оптимальное пространство для грубой ручной работы; д - оптимальное пространство для тонкой ручной работы.

При проектировании письменного стола должны быть учтены следующие требования:

- высота рабочей поверхности стола рекомендуется в пределах 680-800 мм;
- высота рабочей поверхности, на которую устанавливается клавиатура, должна быть 650 мм;
- $-$  рабочий стол должен быть шириной не менее 700 мм и длиной не менее 1400 мм;
- должно иметься пространство для ног высотой не менее 600 мм, шириной не менее 500 мм, глубиной на уровне колен - не менее 450 мм и на уровне вытянутых ног - не менее 650 мм.

Организация рабочего места показана на рис. 8.

![](_page_44_Figure_0.jpeg)

Рис. 8 - Схема организации рабочего места

Рабочее кресло должно быть подъёмно-поворотным и регулируемым по высоте и углам наклона сиденья и спинки, а также расстоянию спинки до переднего края сиденья. Рекомендуется высота сиденья над уровнем пола 420-550 мм. Конструкция рабочего кресла должна обеспечивать: ширину и глубину поверхности сиденья не менее 400 мм; поверхность сиденья с заглублённым передним краем.

Монитор должен быть расположен на уровне глаз оператора на расстоянии 500-600 мм. Согласно нормам, угол наблюдения в горизонтальной плоскости должен быть не более 45° к нормали экрана. Лучше если угол обзора будет составлять 30°. Кроме того, должна быть возможность выбирать уровень контрастности и яркости изображения на экране.

Должна предусматриваться возможность регулирования экрана:

- по высоте  $+3$  см;
- по наклону от 10 до 20 градусов относительно вертикали;
- в левом и правом направлениях.

Клавиатуру следует располагать на поверхности стола на расстоянии 100-300 мм от края. Нормальным положением клавиатуры является её размещение на уровне локтя оператора с углом наклона к горизонтальной плоскости 15°. Более удобно работать с клавишами, имеющими вогнутую поверхность, четырёхугольную форму с закруглёнными углами. Конструкция клавиши должна обеспечивать оператору ощущение щелчка. Цвет клавиш должен контрастировать с цветом панели.

#### **Условия безопасной работы**

<span id="page-44-0"></span>Основные параметры, характеризующие условия труда, – это микроклимат, шум, вибрация, электромагнитное поле, излучение, освещённость.

Микроклимат – комплекс физических факторов внутренней среды помещений, оказывающий влияние на тепловой обмен организма и здоровье человека.

Воздух рабочей зоны (микроклимат) производственных помещений определяют следующие параметры: температура, относительная влажность, скорость движения воздуха. Оптимальные и допустимые значения характеристик микроклимата и приведены в таблицах 3 и 4

![](_page_45_Picture_209.jpeg)

| Период года | Температура, °С∣ | Относительная | Скорость движения воздуха, |
|-------------|------------------|---------------|----------------------------|
|             |                  | влажность, %  | M/C                        |
| Холодный    | $22 - 24$        | $40 - 60$     |                            |
| Тёплый      | $23 - 25$        | $40 - 60$     |                            |

Таблица 4 – «Допустимые параметры микроклимата»

![](_page_45_Picture_210.jpeg)

Температура – степень нагретости воздуха в рабочем помещении. По закону при восьмичасовом рабочем дне температура воздуха в офисном помещении должна составлять 23-25°С в теплое время года и 22-24 °С в холодное (при относительной влажности 40-60%). Отклонение от нормы разрешено лишь на 1–2 °С. Допустимое колебание температуры во время рабочего дня - не больше 3–4 °С [15].

К мероприятиям по оздоровлению воздушной среды в производственном помещении относятся: правильная организация вентиляции и кондиционирования воздуха, отопление помещений. Вентиляция может осуществляться естественным и механическим путём. При объеме помещения до 20 м<sup>3</sup> в него должно подаваться, не менее 30 м<sup>3</sup>/ч наружного воздуха на одного человека. В случае объема помещения более 40 м<sup>3</sup> на одного человека допускается естественная циркуляции, но с учетом отсутствия выделения вредных веществ.

В лаборатории осуществляется естественная вентиляция. Воздух поступает и удаляется через щели, окна, двери. Основной недостаток такой вентиляции в том, что подача приточного воздуха идет в помещения без предварительной очистки и подогрева.

Шум и вибрация ухудшают условия труда, оказывают вредное воздействие на организм человека, а именно, на органы слуха и на весь организм через центральную нервную систему. В результате этого ослабляется внимание, ухудшается память, снижается реакция, увеличивается число ошибок при работе. Шум может создаваться работающим оборудованием, установками кондиционирования воздуха, осветительными приборами дневного света, а также проникать извне.

В работе [16] приведены следующие значения уровня шума в помещениях офисов, проектных и научно-исследовательских организаций:

допустимый уровень – 45 дБ;

— максимальный уровень – 60 дБ;

оптимальный уровень – 50 дБ.

При выполнении работы на ЭВМ уровень шума в рабочем помещении не должен превышать 50 дБ.

Экран и системные блоки производят электромагнитное излучение. Основная его часть происходит от системного блока и видеокабеля. Согласно [15] напряженность электромагнитного поля на расстоянии 50 см вокруг экрана по электрической составляющей должна быть не более:

- в диапазоне частот 5 Г ц-2 кГц 25 В/м;
- в диапазоне частот 2 кГц-400 кГц 2,5 В/м.

Плотность магнитного потока должна быть не более:

- в диапазоне частот 5 Г ц-2 кГц 250 нТл;
- в диапазоне частот 2 кГц 400 кГц 25 нТл.

Существуют следующие способы защиты от ЭМП:

- увеличение расстояния от источника (экран должен находиться на расстоянии не менее 50 см от пользователя);
- применение приэкранных фильтров, специальных экранов и других средств индивидуальной защиты.

При работе с компьютером источником ионизирующего излучения является дисплей. Под влиянием ионизирующего излучения в организме может происходить нарушение нормальной свертываемости крови, увеличение хрупкости кровеносных сосудов, снижение иммунитета и др. Мощность дозы облучения при расстоянии до дисплея 20 см составляет 18 мкЗв/с. По нормам [15] конструкция ЭВМ должна обеспечивать мощность экспозиционной дозы рентгеновского излучения в любой точке на расстоянии 0,05 м от экрана не более 100 мкР/час.

Утомляемость органов зрения может быть связана как с недостаточной освещенностью, так и с чрезмерной освещенностью, а также с неправильным направлением света.

В производственном помещении применяется общее равномерное освещение с помощью люминесцентных ламп.

Согласно требованиям [16] освещенность рабочих поверхностей должна быть не менее 200 лк.

#### <span id="page-47-0"></span>**5.3 Электробезопасность**

Электробезопасность – система организационных и технических мероприятий и средств, обеспечивающих защиту людей от вредного и опасного воздействия электрического тока, электрической дуги, электромагнитного поля и статического электричества.

Влияние электрического тока на организм человека носит разносторонний характер, и может привести как к легкому, так и к тяжелому исходу.

Проходя через организм человека, электрический ток оказывает термическое и биологическое действия:

- нагрев тканей вплоть до ожогов;
- разложение крови и плазмы нарушение физико-химического состава;
- возбуждение тканей организма (судороги).

Действие тока может привести к электрической травме.

Таким образом, действие тока на организм человека может быть местным и общим. Общее (рефлекторное) поражение – электрический удар, представляет для человека наибольшую опасность: нарушается работа центральной нервной и сердечно - сосудистой систем, что приводит к фибрилляции и параличу сердца, а также к остановке дыхания.

Степень опасности и исход поражения электрическим током зависят от ряда причин. Основными из них являются: величина тока, проходящего через организм; путь прохождения тока; продолжительность действия тока; частота тока и сопротивление человека в момент соприкосновения с токоведущими частями, которые, в свою очередь, зависят от состояния окружающей среды (температура, влажность воздуха и т.д.).

Безопасной для человека является величина переменного тока – 10 мА, постоянного – 50 мА, безопасное напряжение 12 В.

Помещение, в котором проводится работа, относится к группе помещений без повышенной опасности: сухое (влажность воздуха не превышает 75%), не жаркое (температура не превышает 28°С), с токонепроводящими полами, без токопроводящей пыли и химически активной среды. Все провода, подводящие напряжение к электрооборудованию, электроизолированны и находятся в заземленной металлической оплетке. Рубильник распределительного щитка имеет пластмассовый кожух. Также имеются отключающие автоматы. Выполнен контур защитного заземления из стальной полосы сечением 30 мм<sup>2</sup> по периметру помещения. Все электрические приборы в лаборатории заземлены.

Согласно [17] заземляющее устройство должно иметь в любое время года сопротивление не более 0,4 Ом.

Для предотвращения появления статического электричества и защиты от его влияния в помещении необходимо использовать нейтрализаторы и увлажнители, а полы должны иметь антистатическое покрытие. Конструкция пола в помещении обеспечивает сток и отвод статического электричества. Покрытие пола выполнено из гладких, прочных, обладающих антистатическими свойствами материалов.

#### <span id="page-48-0"></span>**5.4 Пожарная и взрывная безопасность**

Согласно [18], в зависимости от характеристики используемых в производстве веществ и их количества, по пожарной и взрывной опасности помещения подразделяются на категории А, Б, В, Г, Д. Помещение по степени пожаровзры- воопасности относится к категории В, так как содержит твердые сгорающие вещества.

Возможные причины загорания:

- работа с открытой электроаппаратурой;
- короткие замыкания в блоке питания;
- несоблюдение правил пожарной безопасности;
- наличие горючих компонентов: документы, двери, столы, изоляция кабелей и т.п.

Мероприятия по пожарной профилактике разделяются на: организационные, технические, эксплуатационные и режимные.

Организационные мероприятия предусматривают правильную эксплуатацию оборудования, правильное содержание зданий и территорий, противопожарный инструктаж рабочих и служащих, обучение производственного персонала правилам противопожарной безопасности, издание инструкций, плакатов, наличие плана эвакуации.

К техническим мероприятиям относятся: соблюдение противопожарных правил, норм при проектировании зданий, при устройстве электропроводов и оборудования, отопления, вентиляции, освещения, правильное размещение оборудования.

К режимным мероприятиям относятся, установление правил организации работ, и соблюдение противопожарных мер. Для предупреждения возникновения пожара от коротких замыканий, перегрузок и т. д. необходимо соблюдение следующих правил пожарной безопасности:

- исключение образования горючей среды (герметизация оборудования, контроль воздушной среды, рабочая и аварийная вентиляция);
- применение при строительстве и отделке зданий несгораемых или трудно сгораемых материалов;
- правильная эксплуатация оборудования (правильное включение оборудования в сеть электрического питания, контроль нагрева оборудования);
- правильное содержание зданий и территорий (исключение образования источника воспламенения - предупреждение самовозгорания веществ, ограничение огневых работ);
- обучение производственного персонала правилам противопожарной безопасности;
- издание инструкций, плакатов, наличие плана эвакуации;
- соблюдение противопожарных правил, норм при проектировании зданий, при устройстве электропроводов и оборудования, отопления, вентиляции, освещения;
- правильное размещение оборудования;
- своевременный профилактический осмотр, ремонт и испытание оборудования.

В помещении с электрооборудованием, во избежание поражения электрическим током, целесообразно использовать углекислотные или порошковые огнетушители. Данные огнетушители предназначены для тушения загораний различных веществ и материалов, электроустановок под напряжением до 1000 В, горючих жидкостей. Химические и пенные огнетушители не допустимы.

Огнетушители следует располагать на защищаемом объекте в соответствии с требованиями [19] таким образом, чтобы они были защищены от воздействия прямых солнечных лучей, тепловых потоков, механических воздействий и других неблагоприятных факторов (вибрация, агрессивная среда, повышенная влажность и т. д.). Они должны быть хорошо видны и легкодоступны в случае пожара. Предпочтительно размещать огнетушители вблизи мест наиболее вероятного возникновения пожара, вдоль путей прохода, а также около выхода из помещения. Огнетушители не должны препятствовать эвакуации людей во время пожара.

Согласно требованиям пожарной безопасности, на этаже находится 2 огнетушителя ОП-3 - огнетушители переносные порошковые, лестничные пролеты оборудованы гидрантами, имеется кнопка пожарной сигнализации.

При возникновении аварийной ситуации необходимо:

- сообщить руководству (дежурному);
- позвонить в аварийную службу или МЧС;
- принять меры по ликвидации аварии в соответствии с инструкцией.

#### <span id="page-51-0"></span>**6. Финансовый менеджмент, ресурсоэффективность и ресурсосбережение**

В настоящее время потенциал научного исследования определяется скорее коммерческой ценностью исследования, чем масштабом открытия, оценить которое на этапах введения высокотехнологического и ресурсоэффективного продукта бывает достаточно трудно. Оценка коммерческого потенциала разработки является необходимым условием при поиске источников финансирования для проведения научного исследования. Это важно для исследователей, которые должны представлять состояние и перспективы проводимых научных исследований.

Целью данной главы является определение перспективности научноисследовательского проекта, разработка механизма управления и сопровождения конкретных проектных решений на этапе реализации.

#### <span id="page-51-1"></span>**6.1 Потенциальные потребители результатов исследования**

Результатом исследования является получение дифференциального сечения в реакции фоторождения мезонов в резонансной области энергий.

Единственным потребителем проводимой научно-исследовательской работы будут научно-исследовательские центры для анализа экспериментальных данных ядерных реакций. В ближайшем будущем расширение рынка для данной работы не будет, так как данная работа носит теоритический характер и не может быть адаптирована под промышленность.

#### <span id="page-51-2"></span>**6.1.1 Анализ конкурентных технических решений**

Был проведен детальный анализ конкурентных исследований, применяемых и существующих на данный момент. Детальный анализ необходимо проводить систематическии из-за постоянного изменения рынка. Такой анализ позволяет вносить коррективы в научное исследование, чтобы повысить конкурентоспособность. Так же необходимо оценить сильные и слабые стороны разработок конкурентов.

Для этой цели может быть использована вся имеющаяся информация о конкурентных разработках:

- конкурентоспособность исследования;
- уровень завершенности научного исследования;
- бюджет исследования;

52

- использование на рынке;

- финансовое положение конкурентов, тенденции его изменения и т.д.

Анализ конкурентных технических решений с позиции ресурсоэффективности и ресурсосбережения позволяет провести оценку сравнительной эффективности научного исследования и определить направления для ее будущего повышения.

Целесообразно проводить данный анализ с помощью оценочной карты, приведенной в таблице 5. В этой таблице сравнивается техническая ресурсоэффективность, и экономическая эффективность разработки метода расчета дифференциального сечения фоторождения в резонансной области энергий:

 $E_{\phi}$  – расчет с релятивистский не инвариантными амплитудами

 $E_{kl}$  – расчет с релятивистский инвариантными амплитудами

 $E_{\kappa2}$  – расчет по формуле Брейта-Вигнера для изолированного резонанса

![](_page_52_Picture_61.jpeg)

Таблица 5 «Оценочная карта для сравнения конкурентных технических решений»

Из таблицы видно, что для расчета дифференциального сечения в резонансной области энергий наиболее конкурентно способны методы 1 и 2, но метод 2 имеет высокую трудоемкость выполнения работы, из-за чего метод 1 более привлекательнее.

## <span id="page-52-0"></span> $6.1.2$  SWOT – анализ

SWOT – Strengths (сильные стороны), Weaknesses (слабые стороны), Opportunities (возможности) и Threats (угрозы) - представляет собой комплексный анализ научноисследовательского проекта. SWOT-анализ применяют для исследования внешней и внутренней среды проекта.

Сильные стороны – это факторы, характеризующие преимущества научноисследовательского проекта. Сильные стороны свидетельствуют о том, что у проекта есть отличительное качество или особые ресурсы, являющиеся важными с точки зрения конкуренции. Другими словами, сильные стороны – это ресурсы, которыми располагает руководство проекта и которые могут быть использованы для достижения поставленных целей.

Слабые стороны – это недостаток, упущение или ограниченность научноисследовательского проекта, которые препятствуют достижению его целей. Это то, что плохо получается в рамках проекта или где он располагает недостаточными ресурсами по сравнению с конкурентами.

Возможности включают в себя предпочтительную ситуацию в настоящем или будущем, возникающую в условиях окружающей среды проекта, т.е. тенденцию, изменение или предполагаемую потребность, которая поддерживает спрос на результаты исследования и позволяет улучшить свою конкурентоспособность научноисследовательской работы.

Угроза представляет собой нежелательную ситуацию, в настоящем или будущем, т.е. тенденцию или изменение в условиях окружающей среды проекта, которые имеют или угрожающий характер для его конкурентоспособности исследования. В качестве угрозы может выступать барьер, ограничение или что-либо еще, что может повлечь за собой проблемы.

SWOT-анализ данного научно-исследовательского проекта представлен в таблице

![](_page_53_Picture_121.jpeg)

Таблица 6 «SWOT-анализ»

6.

![](_page_54_Picture_205.jpeg)

# <span id="page-54-0"></span>**6.2 Планирование научно-исследовательской работы**

Научно-исследовательские работы и опытно-конструкторские разработки разбиваются на этапы в соответствии с ГОСТ 15.101-98, (для НИР) и ГОСТ Р 15.201-2000 (для ОКР). В зависимости от характера и сложности НИОКР ГОСТ допускает разделение этапов на отдельные виды работ.

Для выполнения научных исследований формируется рабочая группа, в состав которой могут входить научные сотрудники и преподаватели, инженеры, техники и лаборанты, численность групп может варьироваться от 3 до 15 человек. В рамках данной работы была сформирована рабочая группа, в состав которой вошли: научный руководитель; студент.

В данном разделе составлен перечень этапов и работ по выполнению НИР. Порядок этапов и работ при выполнении ВКР приведен в таблице 7.

![](_page_54_Picture_206.jpeg)

Таблица 7 «Перечень этапов и работ по выполнению НИР»

![](_page_55_Picture_84.jpeg)

#### <span id="page-55-0"></span>6.2.1 Определение трудоемкости выполнения НИОКР

Следующим этапом является определение трудоемкости выполнения НИОКР. Трудоемкость выполнения НИОКР оценивается экспертным путем в человеко-днях и носит вероятностный характер, т.к. зависит от множества трудно учитываемых факторов. Для определения, ожидаемого (среднего) значения трудоемкости работ используется следующая формула:

$$
t_{\text{ox }i} = \frac{3t_{\text{min }i} + 2t_{\text{max }i}}{5}
$$
 (5.1)

где  $t_{\text{ox }i}$  – ожидаемая трудоемкость выполнения *i*-ой работы, (чел.-дн.);  $t_{\text{min }i}$  - минимально возможная трудоемкость выполнения заданной *i*-ой работы (оптимистическая оценка: в предположении наиболее благоприятного стечения обстоятельств), (чел.-дн.);  $t_{\text{max }i}$  максимально возможная трудоемкость выполнения заланной  $i$ -ой работы (пессимистическая оценка: в предположении наиболее неблагоприятного стечения обстоятельств), (чел.-дн). Вычисленные трудоемкости по представленному методу с использованием данных их таблицы 7 занесены в таблицу 8:

Исходя из ожидаемой трудоемкости работ, определяется продолжительность каждой работы в рабочих днях  $Tp$ , учитывающая параллельность выполнения работ несколькими исполнителями. Такое вычисление необходимо для обоснованного расчета заработной платы, так как удельный вес зарплаты в общей сметной стоимости научных исследований составляет около 65 %.

$$
T_{p\ i} = \frac{t_{\text{ow}\ i}}{q_i} \tag{5.2}
$$

где  $T_{pi}$  – продолжительность одной работы в раб. дн.;  $t_{\text{ox } i}$  – ожидаемая трудоем-кость выполнения одной работы в чел.-дн; ч<sub>і</sub> - численность исполнителей, выполняющих одновременно одну и ту же работу на данном этапе чел. В ходе данной работы количество человек, выполнявших каждую из работ на каждом из этапов, равняется одному.

Результаты вычисления продолжительности каждой работы, рассчитываемые с использованием вышеприведенной формулы и с использованием данных из таблицы 7, приводятся в таблице 8.

# <span id="page-56-0"></span>**6.2.2 Разработка графика проведения научного исследования**

Был разработан календарный план работ. В ходе данной работы был построен ленточный графика проведения НИР в форме диаграмм Ганга. Диаграмма Ганта – горизонтальный ленточный график, на котором работы по теме представляются протяженными во времени отрезками, характеризующимися датами начала и окончания выполнения данных работ.

Для удобства построения календарного план-графика, длительность этапов в рабочих днях переводится в календарные дни и рассчитывается по следующей формуле:

$$
T_{k\,i} = T_{p\,i} \cdot k \tag{5.3}
$$

где  $T_{ki}$  – продолжительность выполнения одной работы в кален. дн;  $T_{pi}$  – продолжительность одной работы в раб. дн;  $k$  – коэффициент календарности, предназначен для перевода рабочего времени в календарное.

Расчёт коэффициента календарности производится по следующей формуле:

$$
k = \frac{T_{\text{kr}}}{T_{\text{kr}} - T_{\text{bA}} - T_{\text{nA}}}
$$

где,  $T_{\text{kr}}$  – количество календарных дней в году  $T_{\text{kr}} = 365$  дней;  $T_{\text{B}q}$  – количество выходных дней в году  $T_{B,A} = 52$  дня;  $T_{B,A}$  – количество праздничных дней в году,  $T_{B,A} = 14$  дней. Подставив значния в формулу получим:

$$
k=1,22
$$

Расчетные данные сведены в таблице 8, на основании которой был построен календарный план-график.

![](_page_56_Picture_282.jpeg)

### Таблица 8 «Календарный план-график проведения НИОКР по теме»

![](_page_57_Picture_296.jpeg)

# <span id="page-57-0"></span>**6.2.3 Календарный план-график в виде диаграммы Ганта**

На основании полученных данных был построен план-график в виде диаграммы Ганта. График строится с разбивкой по месяцам и декадам (10 дней) за период времени дипломирования. При этом работы на графике следует выделить различной штриховкой в зависимости от исполнителей, ответственных за ту или иную работу. Календарный планграфик выполнения данной дипломной работы представлен ниже.

![](_page_58_Picture_201.jpeg)

Таблица 9 «Календарный план-график в виде диаграммы Ганта»

#### <span id="page-59-0"></span>**6.3 Бюджет научно-технического исследования (НТИ)**

При планировании бюджета НТИ должно быть обеспечено полное и достоверное отражение всех видов расходов, связанных с его выполнением. В процессе формирования бюджета НТИ используется следующая группировка затрат по статьям:

- материальные затраты НТИ;
- основная заработная плата исполнителей темы;
- дополнительная заработная плата исполнителей темы;
- отчисления во внебюджетные фонды (страховые отчисления);
- затраты научные и производственные командировки;
- контрагентные расходы;
- накладные расходы.

ЗП рук. 36 800, ЗП инж. 9893

### <span id="page-59-1"></span>**6.3.1 Основная заработная плата исполнителей темы**

В настоящую статью включается основная заработная плата научных и инженернотехнических работников, рабочих макетных мастерских и опытных производств, непосредственно участвующих в выполнении работ по данной теме. Величина расходов по заработной плате определяется исходя из трудоемкости выполняемых работ и действующей системы окладов и тарифных ставок. В состав основной заработной платы включается премия, выплачиваемая ежемесячно из фонда заработной платы размере  $20-30$ % от тарифа или оклада. Статья включает основную заработную плату работников, непосредственно занятых выполнением НТИ, (включая премии, доплаты) и дополнительную заработную плату:

$$
3_{3\pi} = 3_{0\text{CH}} + 3_{\text{AOD}} \tag{5.4}
$$

где З<sub>осн</sub>– основная заработная плата; З<sub>лоп</sub> – дополнительная заработная плата (12-20 % от  $3_{och}$ ).

Основная заработная плата З<sub>осн</sub> руководителя (лаборанта, студента) от предприятия (при наличии руководителя от предприятия) рассчитывается по следующей формуле:

$$
3_{\text{och}} = 3_{\text{AH}} \text{T}_{\text{p}} \tag{5.5}
$$

где Т<sup>р</sup> – продолжительность работ, выполняемых научно-техническим работником, раб. дн.;  $3_{nH}$  – среднедневная заработная плата работника, руб.

Среднедневная заработная плата рассчитывается по формуле:

$$
3_{\mu} = \frac{3_M M}{F_{\mathcal{A}}}
$$
\n
$$
(5.6)
$$

где 3<sub>м</sub> – месячный должностной оклад работника, руб.; *М* – количество месяцев работы без отпуска в течение года: при отпуске в 24 раб. дня *М* =11,2 месяца, 5- дневная неделя; при отпуске в 48 рабочих дней  $M$  =10,4 месяца, 6-дневная неделя;  $F_{\text{A}}$  действительный годовой фонд рабочего времени научно-технического персонала, рабочих дней

![](_page_60_Picture_262.jpeg)

Таблица 10 «Баланс рабочего времени»

Месячный доклад работника с учетом районного коэффициента для Томска  $\kappa_p =$ 1,3 вычисляется:

$$
3_{\rm M} = 3_{\rm rc} \kappa_{\rm p} \tag{5.7}
$$

Данные и результаты расчета основной заработной платы приведены в таблице 11, для руководителя расчет основной заработной платы, зная, что его оклад 36800 руб/месяц. Для студента оклад 9893 руб/месяц.

Таблица 11 «Результаты расчета основной заработной платы»

![](_page_60_Picture_263.jpeg)

### <span id="page-61-0"></span>**6.3.2 Дополнительная заработная плата исполнителей темы**

Затраты по дополнительной заработной плате исполнителей темы учитывают величину предусмотренных Трудовым кодексом РФ доплат за отклонение от нормальных условий труда, а также выплат, связанных с обеспечением гарантий и компенсаций.

Расчет дополнительной заработной платы ведется по следующей формуле:

$$
3_{\text{qon}} = \kappa_{\text{qon}} 3_{\text{och}} \tag{5.8}
$$

где к<sub>лоп</sub> – коэффициент дополнительной заработной платы (на стадии проектирования принимается равным  $0,12-0,15$ ).

Таблица 12 «Дополнительная заработная плата»

![](_page_61_Picture_214.jpeg)

### <span id="page-61-1"></span>**6.3.3 Отчисления во внебюджетные фонды**

В данной статье расходов отражаются обязательные отчисления по установленным законодательством Российской Федерации нормам органам государственного социального страхования (ФСС), пенсионного фонда (ПФ) и медицинского страхования (ФФОМС) от затрат на оплату труда работников. Величина отчислений во внебюджетные фонды определяется исходя из следующей формулы:

$$
3_{B.6.} = K_{B.6.} (3_{OCH} + 3_{AOH})
$$
 (5.9)

где  $K_{B,6}$  – коэффициент отчислений на уплату во внебюджетные фонды (пенсионный фонд, фонд обязательного медицинского страхования и пр.). В соответствии с Федеральным законом от 24.07.2009 №212- ФЗ установлен размер страховых взносов равный 30%. На основании пункта 1 ст.58 закона №212-ФЗ для учреждений, осуществляющих образовательную и научную деятельность водится пониженная ставка – 27,1%.

![](_page_61_Picture_215.jpeg)

Таблица 13 «Отчисления во внебюджетные фонды»

#### <span id="page-62-0"></span>**6.3.4 Накладные расходы**

Сюда можно отнести расходы на содержание аппарата управления и общехозяйственных служб. Мощность рабочей станции: 0,45 кВт. Затраты на электроэнергию рассчитываются по формуле:

$$
C = L_{\text{B}} P F_{\text{O6}} \tag{5.10}
$$

где Ц<sub>эл</sub> – тариф на промышленную электроэнергию (5,8 руб. за 1 кВт·ч);  $P$  – мощность оборудования, кВт;  $F_{\text{o}6}$  – время использования оборудования, ч. Затраты на электроэнергию составили 652,5 рублей.

#### <span id="page-62-1"></span>**6.3.5 Формирование бюджета затрат научно-исследовательского проекта**

Рассчитанная величина затрат научно-исследовательской работы (темы) является основой для формирования бюджета затрат проекта, который при формировании договора с заказчиком защищается научной организацией в качестве нижнего предела затрат на разработку научно-технической продукции. Определение бюджета затрат на научноисследовательский проект по каждому варианту исполнения приведен в таблице 14.

![](_page_62_Picture_155.jpeg)

Таблица 14 «бюджета затрат научно-исследовательского проекта»

#### **Заключение**

<span id="page-63-0"></span>В ходе данной работы было сделано:

- Обзор литературы и изучение методов расчёта дифференциального сечения.
- Изучены кинематические инварианты ядерных реакций. На основе кинематических переменных получены выражения импульсов и энергий в системе мишени и системе центра инерции для начальных частиц и импульсы, энергии, углы вылета в системе мишени для конечных частиц.
- Была получена оценка дифференциального сечения на основе квазиклассического подхода и мультипольного разложения. Оценки, полученные разными методами сходятся по порядку дифференциального сечения и не противоречат экспериментальным данным.

#### **Литература**

<span id="page-64-0"></span>1. Бюрклинг, Е. Кинематика элементарных частиц / Е. Бюрклинг, К. Каянти – М: Мир, 1975. – 344 с.

2. Балдин, А.М. Кинематика ядерных реакций / А.М. Балдин, В.И.Голданский, И.Л. Розенталь – М: Государственное издательство физико-математической литературы, 1959. – 307 с.

3. Челлен Г. Физика элементарных частиц / Г. Челен – М: Наука, 1966. – 557 с.

4. Кольчужин А.М. Введение в теорию атомных столкновений / А.М. Кольчужин, В.В. Учайкин – Томск: Издательство томского университета, 1979. – 146 с.

5. Berger E. L. Exotic Exchange or Kinematical Reflection //Physical Review Letters.  $-1969. - T. 23. - N<sub>2</sub>. 19. - C. 1139.$ 

6. Skoupil D., Bydžovský P. Photo-and electroproduction of  $K + \Lambda$  with a unitarityrestored isobar model //Physical Review C. – 2018. – Т. 97. – №. 2. – С. 025202.

7. Hunt B. C., Manley D. M. Partial-Wave Analysis of  $\gamma p \rightarrow K^+ \Lambda$  using a multichannel framework //arXiv preprint arXiv:1804.07422. – 2018.

8. Lü Q. F. et al. Nucleon resonances in the  $\gamma$  p $\rightarrow \phi$  K+  $\Lambda$  reaction near threshold //Physical Review C. – 2015. – Т. 91. – №. 3. – С. 035204.

9. Трясучев, В. А. Фоторождение псевдоскалярных мезонов и мезоядер : монография / Томский политехн. ун-т, В. А. Трясучев .— Томск : Изд-во ТПУ, 2012 .— 131 с. — Библиогр.: с. 112-122

10. Tryasuchev V. A. Resonance η′-meson photoproduction on protons at photon energies from the reaction threshold to 3700 MeV //Physics of Atomic Nuclei. – 2013. – T. 76. – №. 6. – С. 748-752.

11. ea Patrignani C. The Review of Particle Physics //Chin. Phys. C. – 2016. – Т. 40. – С. 100001.

12. Chew G. F. et al. Relativistic dispersion relation approach to photomeson production //Physical Review. – 1957. – Т. 106. – №. 6. – С. 1345.

13. Deans S. R. et al. Resonance Contributions, Radiative Widths, and Stray Baryonic States in K+  $\Lambda$  Photoproduction //Physical Review D. – 1972. – T. 6. – №. 7. – C. 1906.

14. ГОСТ 12.0.002-80. Система стандартов безопасности труда. Термины и определения

15. ГОСТ 12.0.003-74. ССБТ Опасные и вредные факторы. Классификация.

65

- М.: ИПК: Изд-во стандартов, 1997 г.

16. Строительные нормы и правила СНиП 23-05-95 "Естественное и искусственное освещение" (утв. постановлением Минстроя РФ от 2 августа 1995 г. N 18-78)

17. ГОСТ 12.1.030-81, Система стандартов безопасности труда. Электробезопасность. Защитное заземление, зануление.

18. НПБ 105-95. Определение категорий помещений и зданий по взрывопожарной и пожарной опасности. 31 окт. 1995 г.

19. ГОСТ 12.4.009-83, Система стандартов безопасности труда. Пожарная техника для защиты объектов. Основные виды. Размещение и обслуживание

20. Ландау Л. Д., Лифшиц Е. М. Теоретическая физика. Учебное пособие в 10 томах (том 3). Квантовая механика //книга. – 2002.